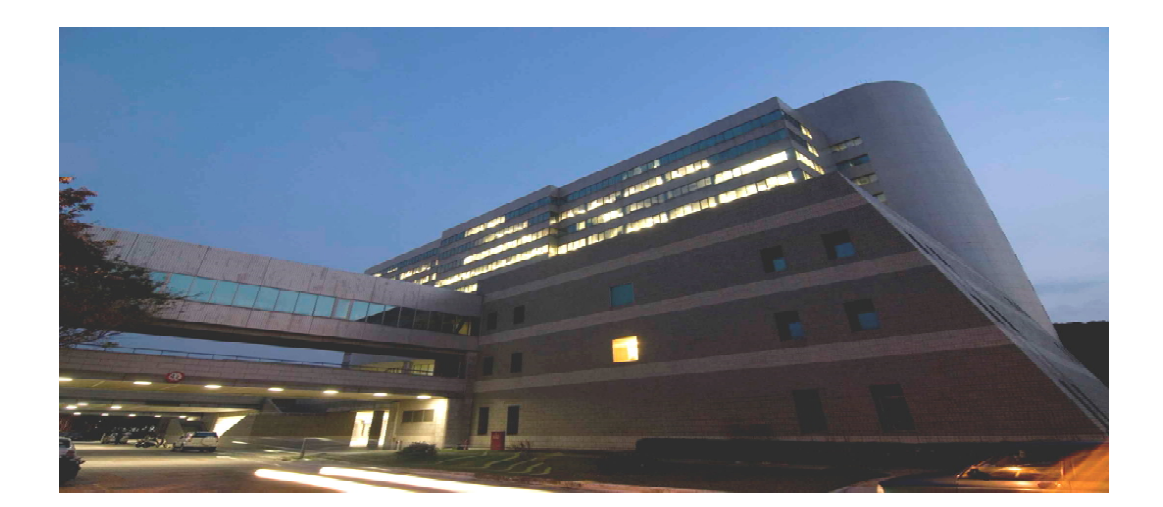

 $\mathbf{x}$ 

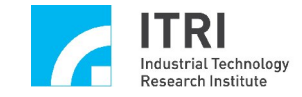

### http://140.96.179.65/labchem

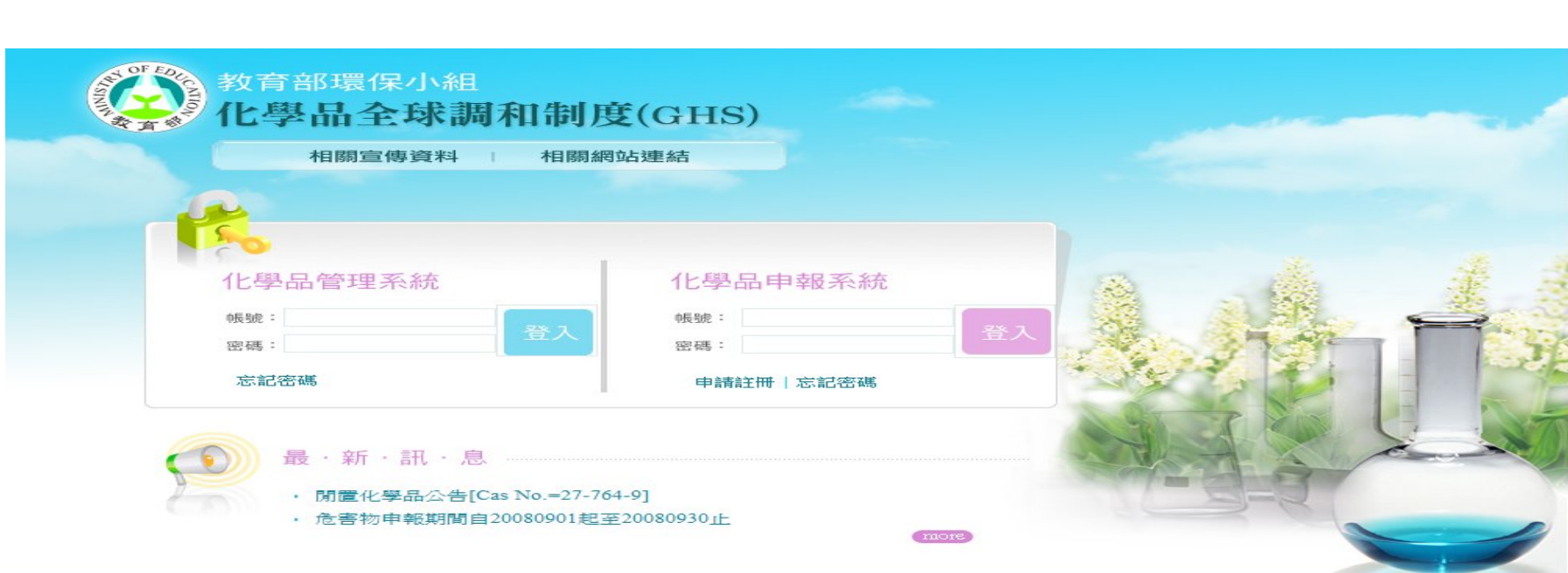

管理系統:管理學校化學品的現存量與使用 管理學校化學品的現存量與使用

 $\ddot{\bullet}$ 

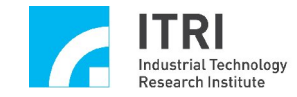

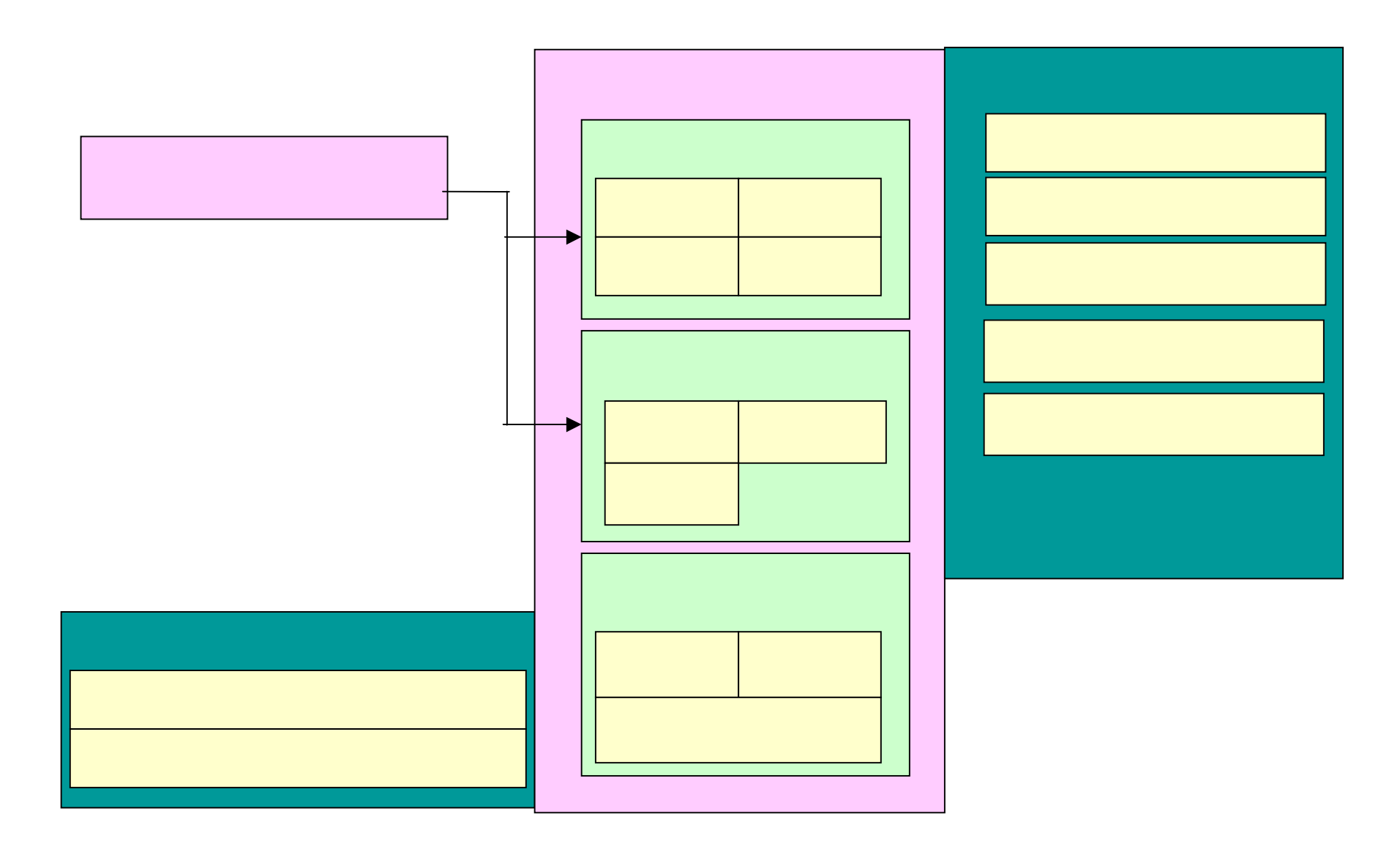

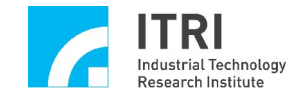

 $\sim 10$ 

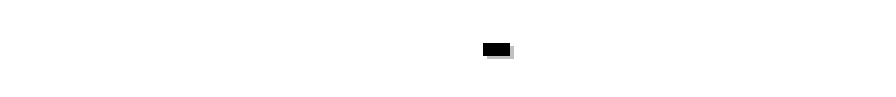

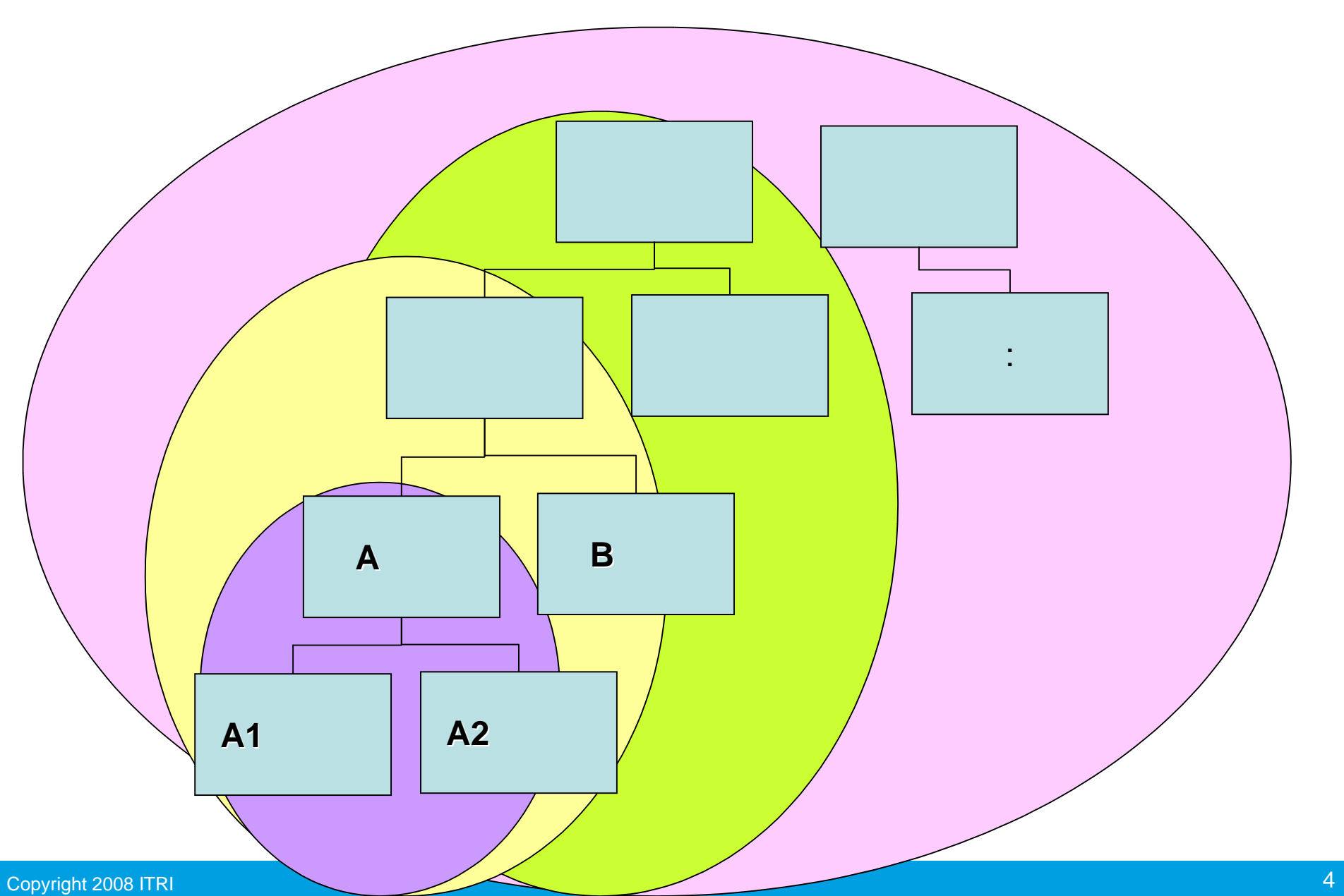

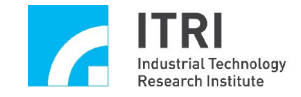

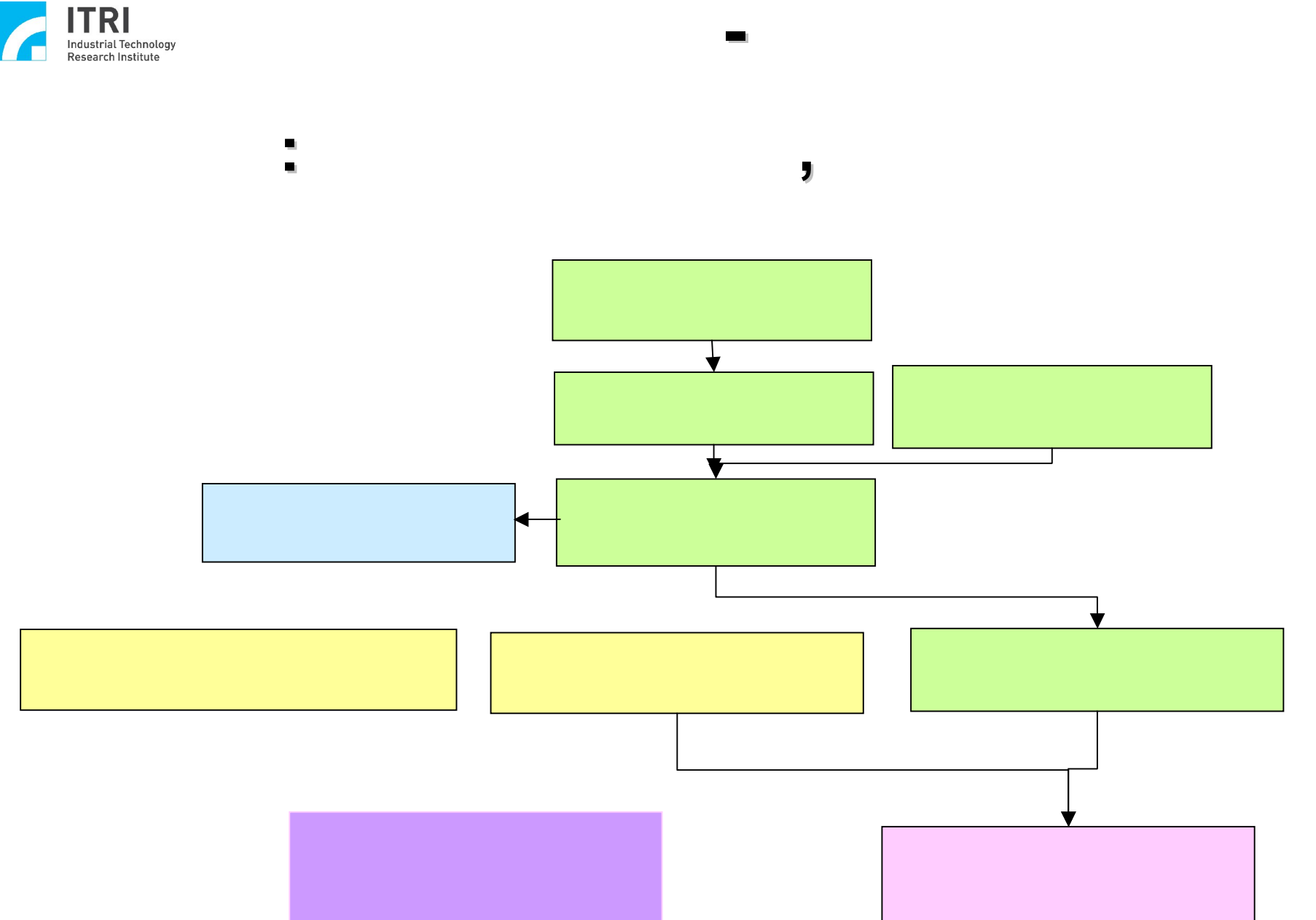

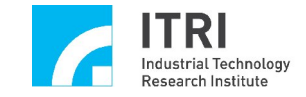

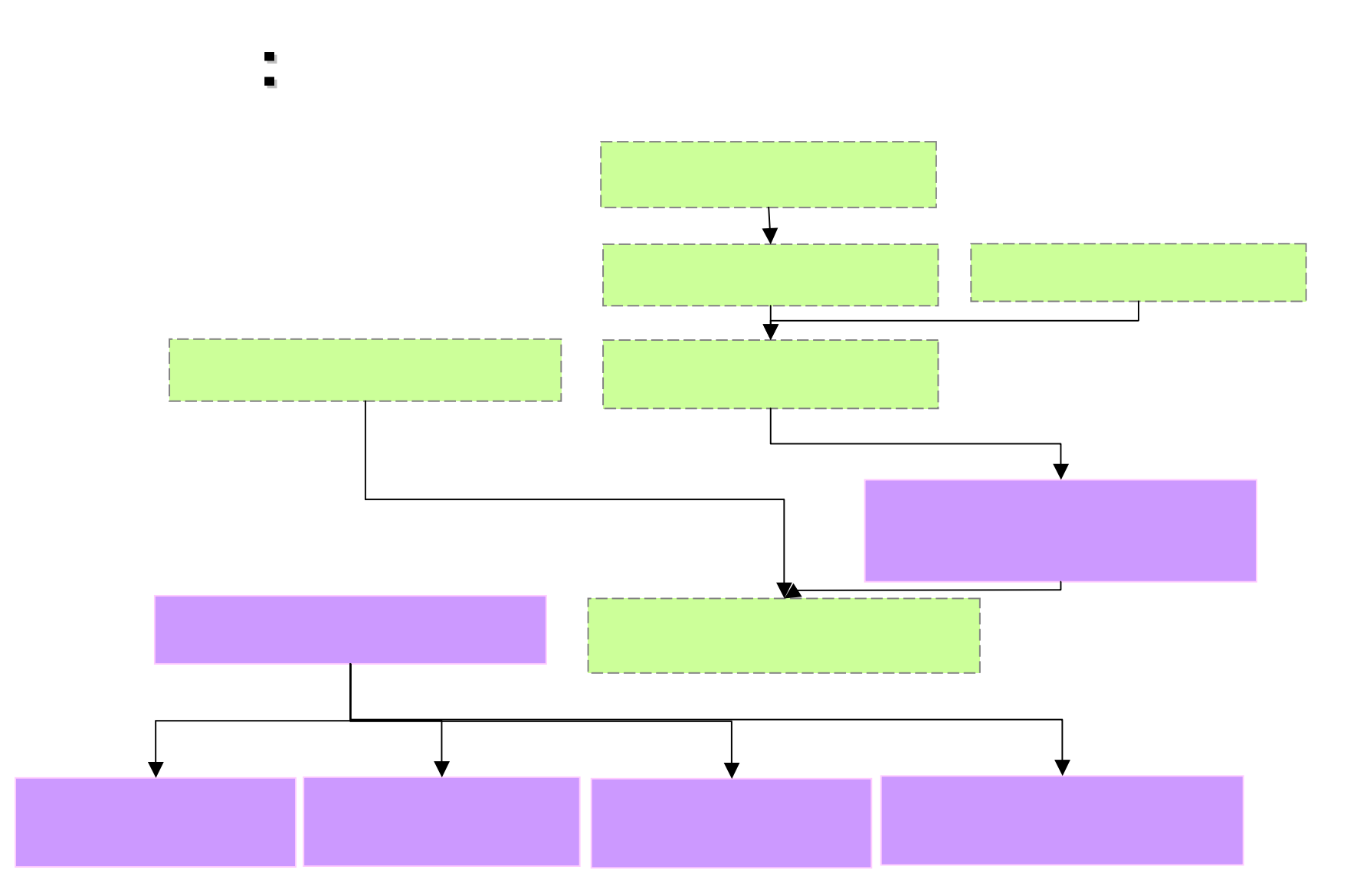

化學品管理系統 化學品管理系統**-**系所管理者

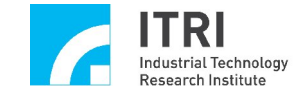

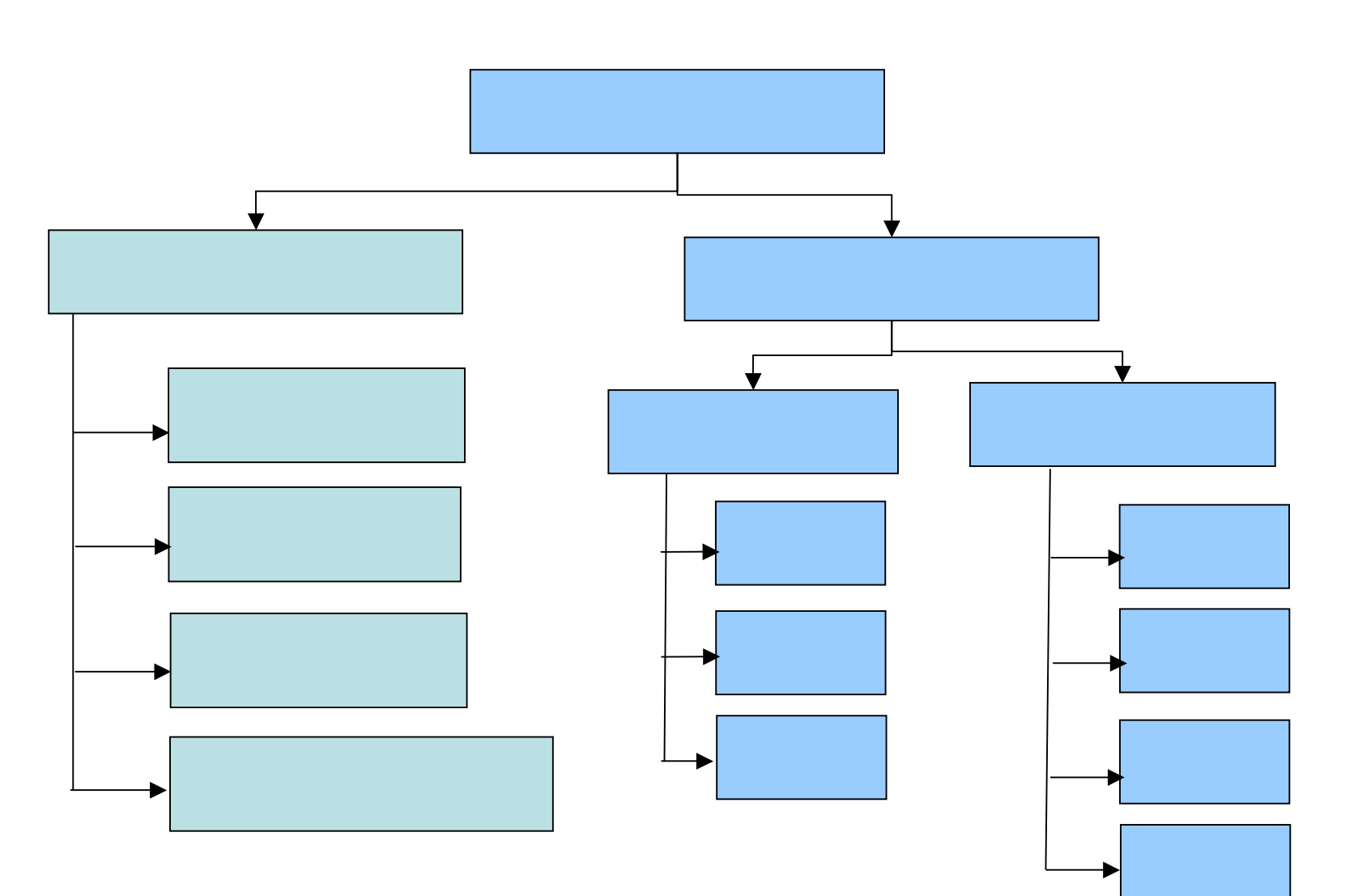

化學品管理系統 化學品管理系統**-**實驗室管理者

Copyright 2008 ITRI 工業技術研究院 7

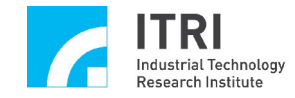

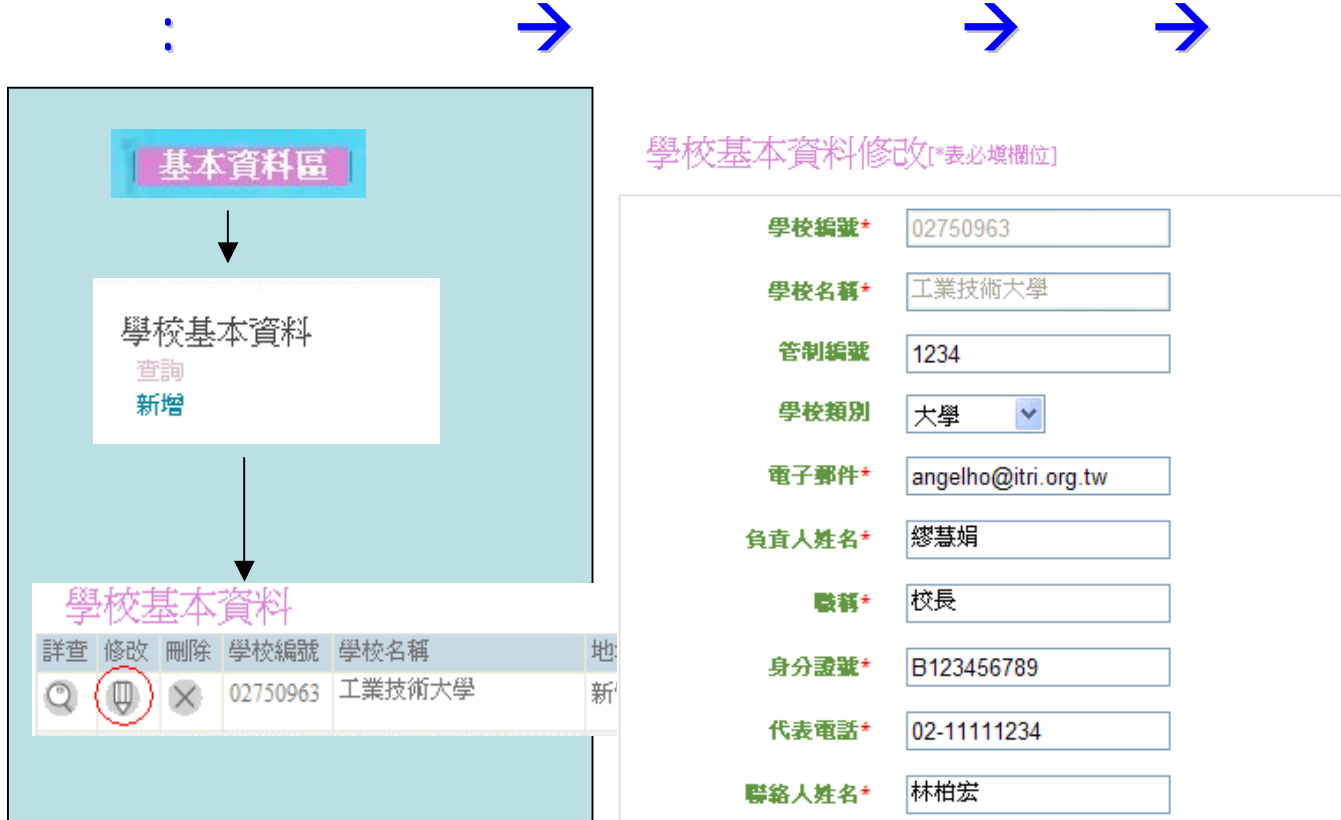

 $\sim 100$ 

化學品管理系統 化學品管理系統**-**學校基本資料

學校基本資料修改[卷84章欄位]

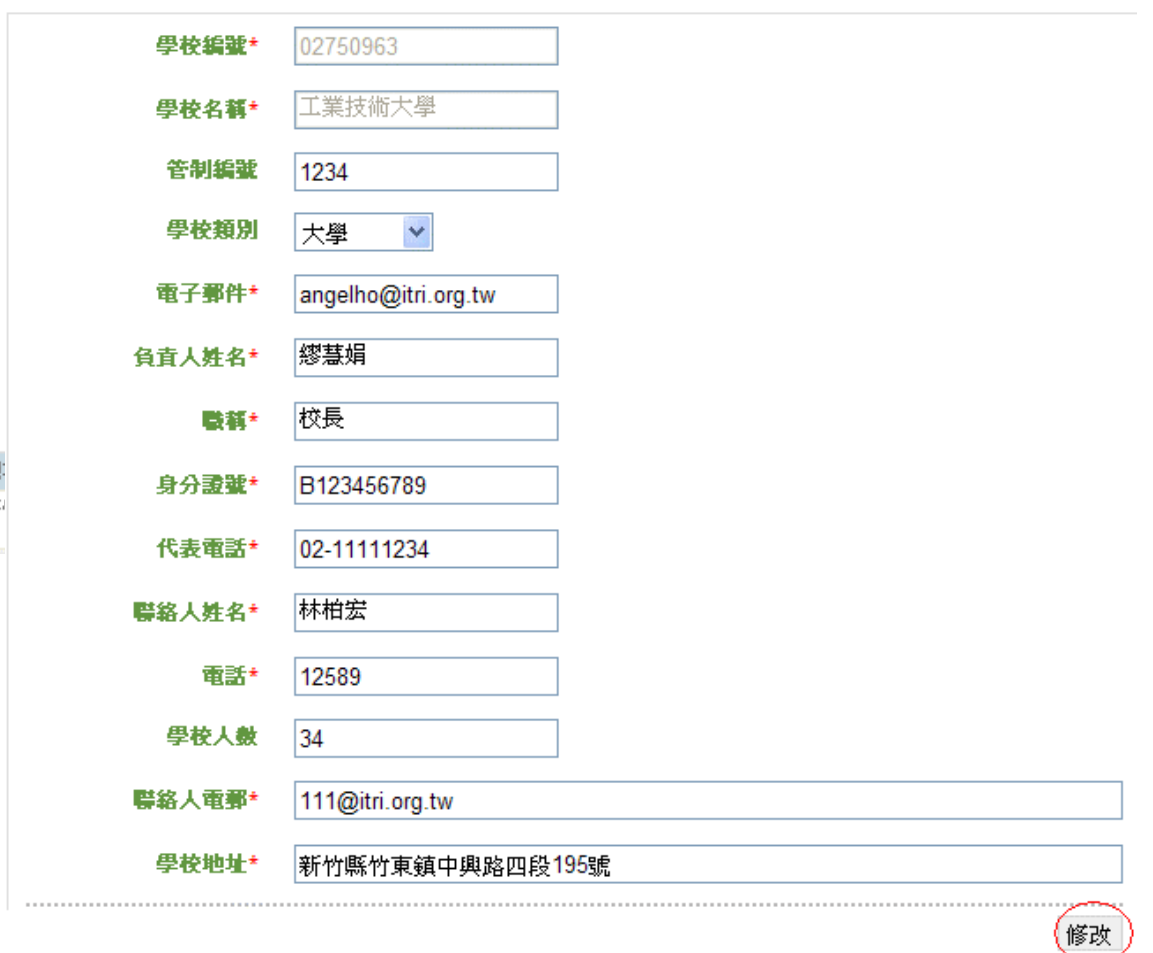

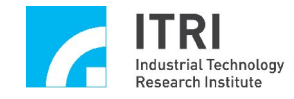

### $\rightarrow$

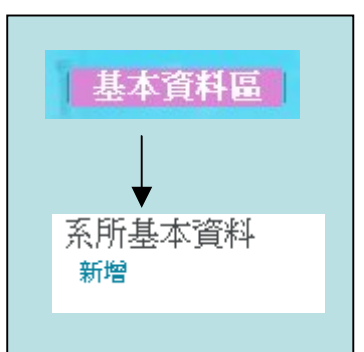

 $\sim 10^7$ 

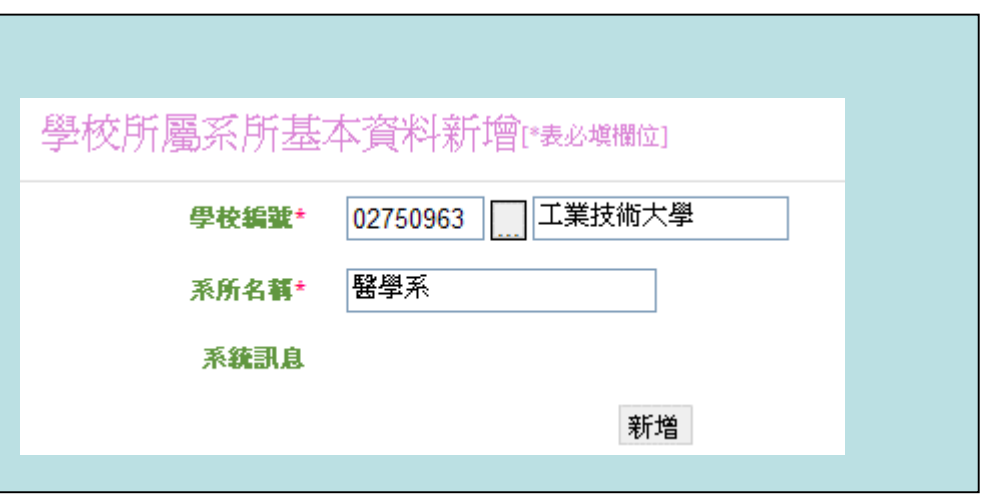

化學品管理系統 化學品管理系統**-**系所基本資料

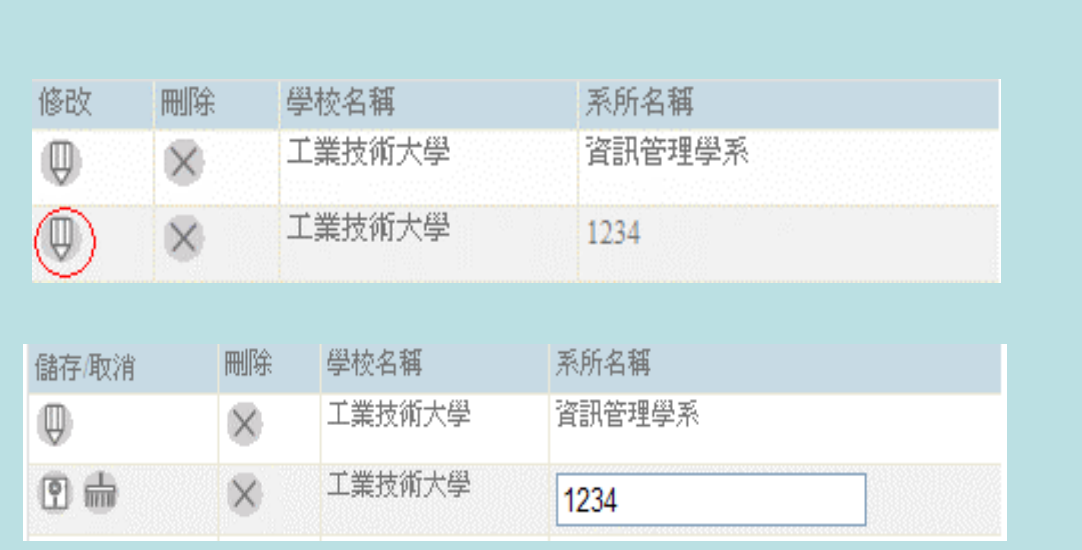

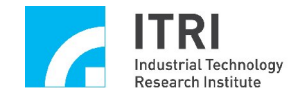

 $\rightarrow$ 

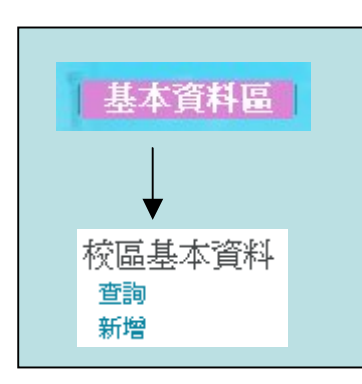

 $\sim 10^6$ 

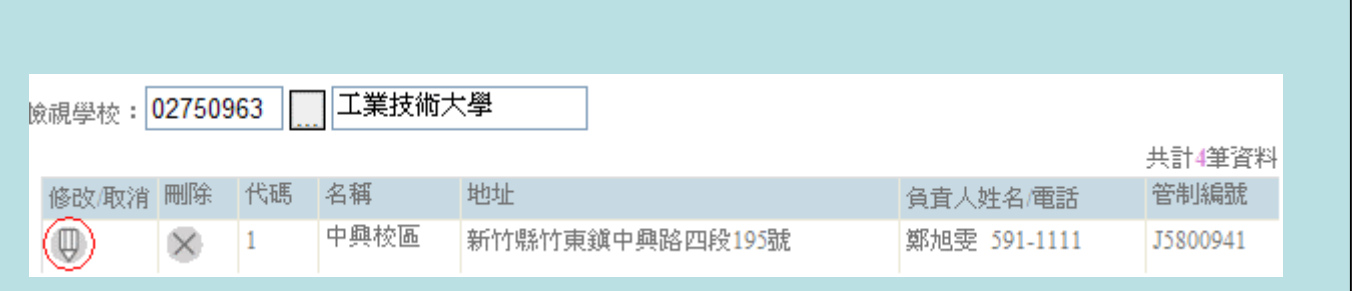

化學品管理系統 化學品管理系統**-**校區基本資料

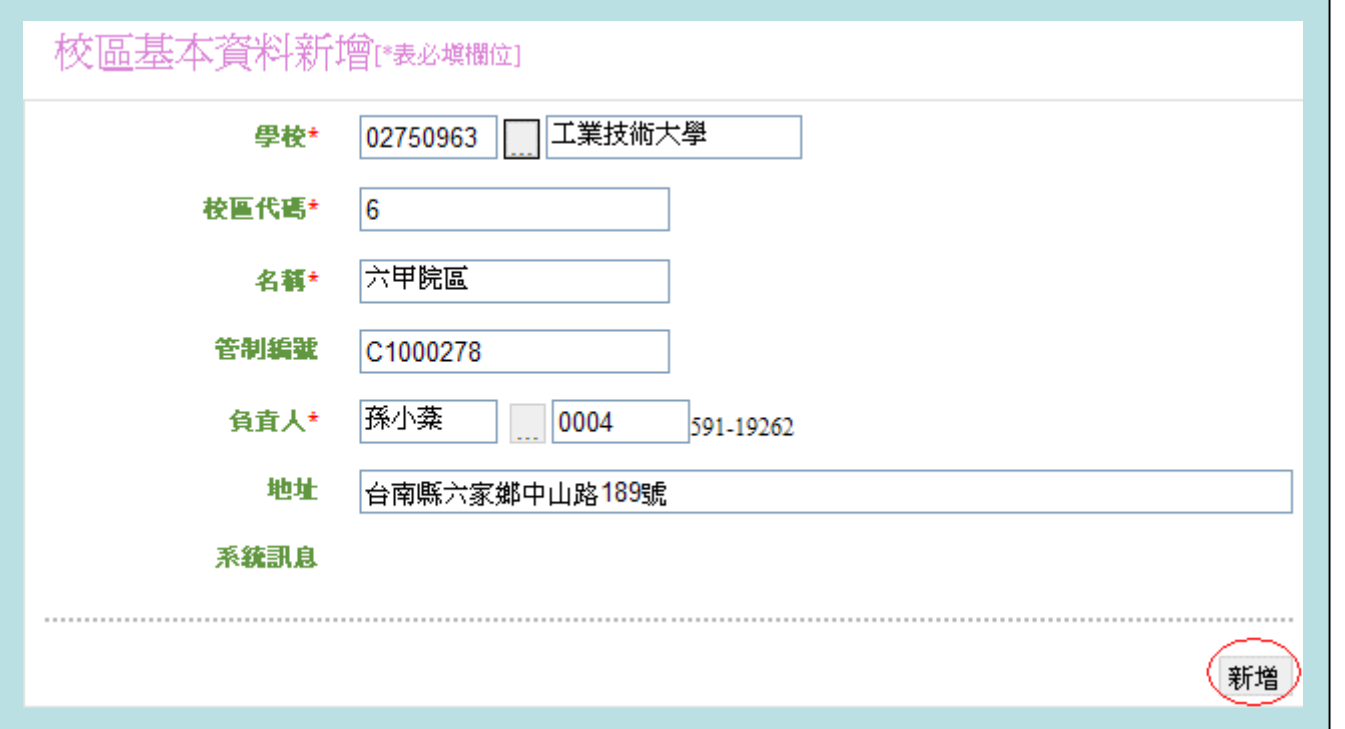

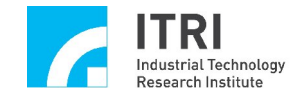

# 基本資料區 人事基本資料 查詢 新增

 $\sim 10^6$ 

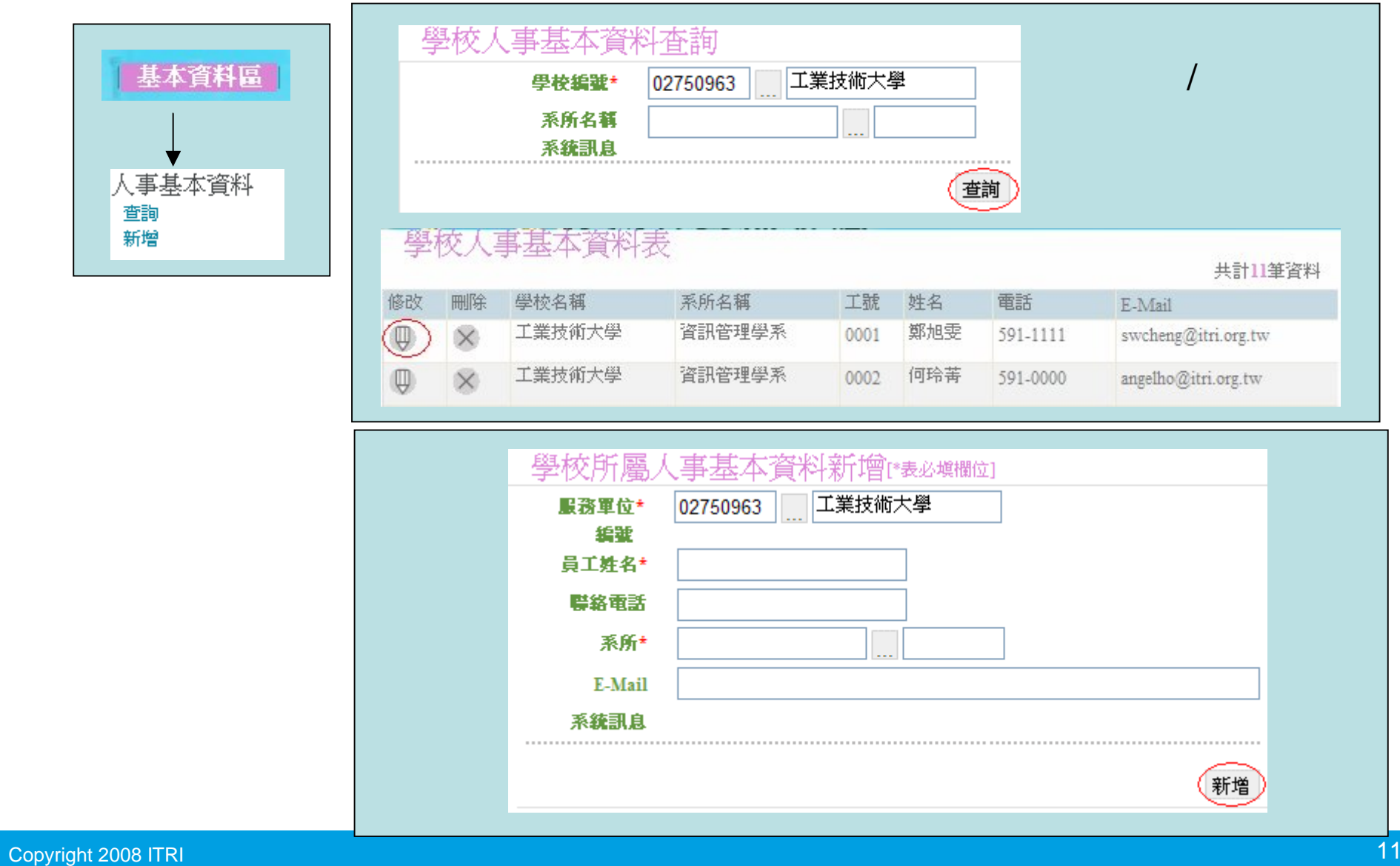

 $\rightarrow$ 

化學品管理系統 化學品管理系統**-**人事基本資料

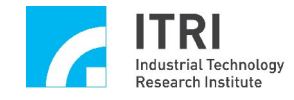

## 基本資料區 實驗室基本資料 查詢 新增

 $\sim 10^6$ 

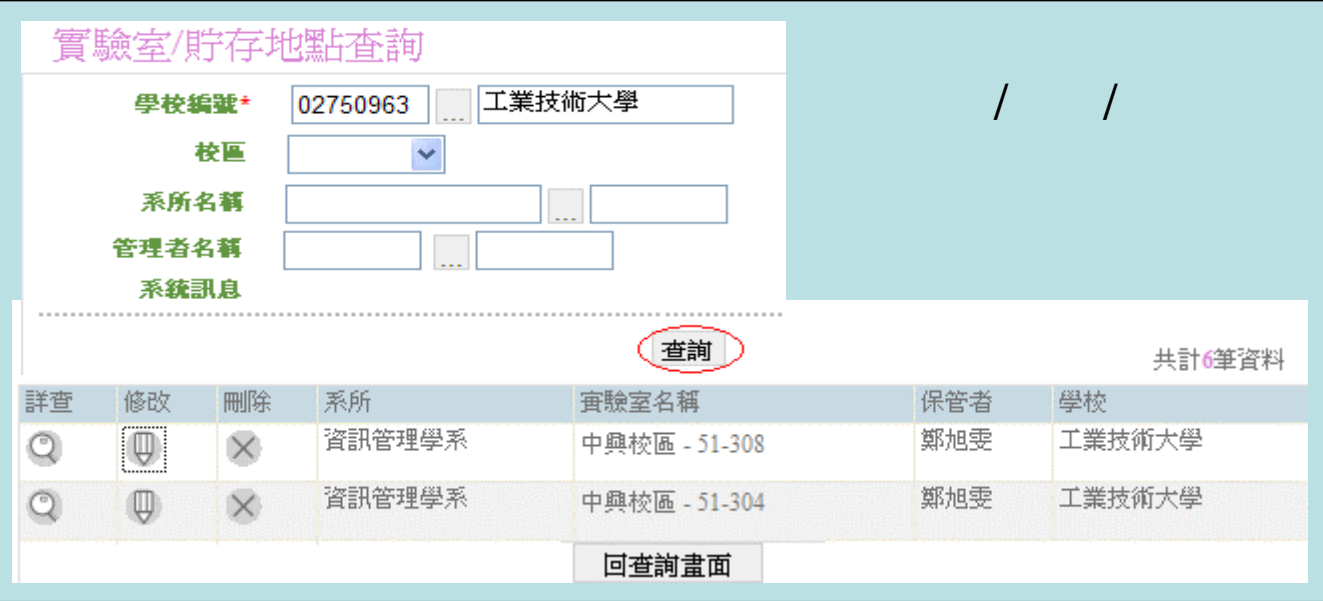

化學品管理系統 化學品管理系統**-**實驗室基本資料 實驗室基本資料

 $\rightarrow$ 

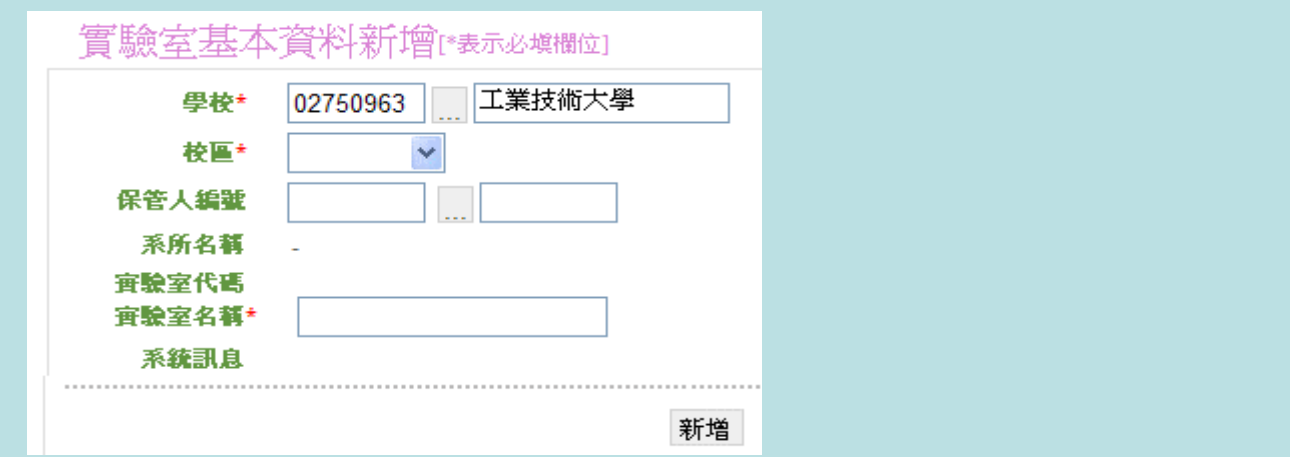

### Copyright 2008 ITRI 工業技術研究院 12

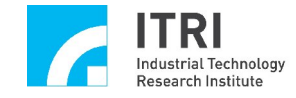

 $\mathcal{L}_{\mathrm{eff}}$ 

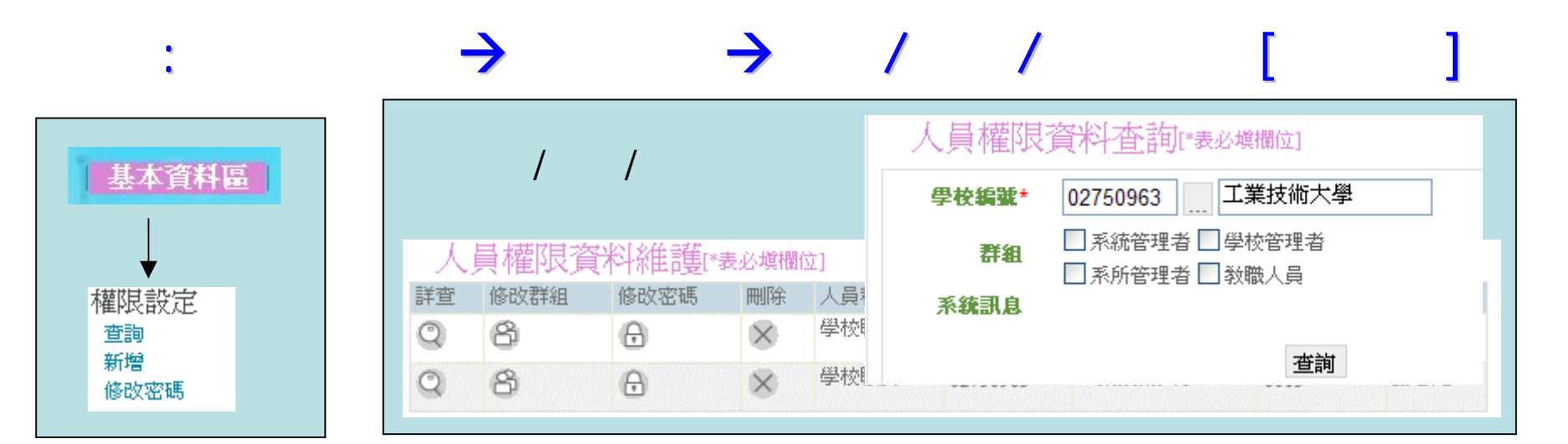

化學品管理系統 化學品管理系統**-**權限設定

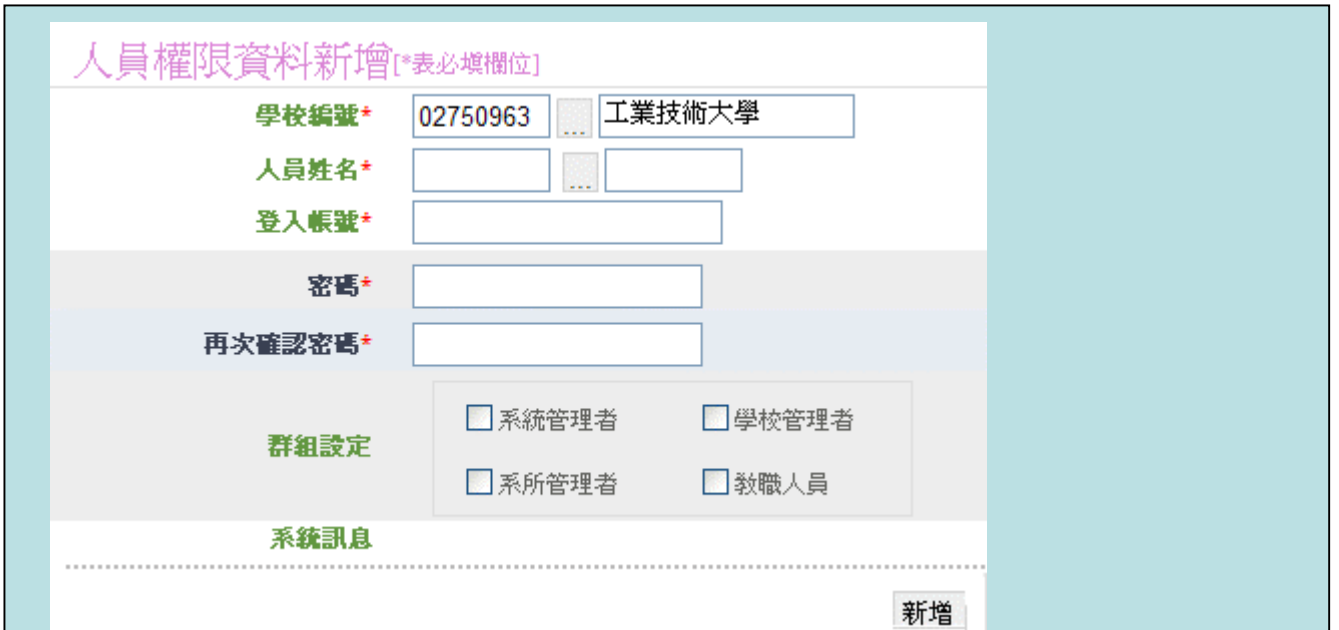

**Copyright 2008 ITRI** The Contract of the Contract of the Contract of the Contract of the Contract of the Contract of the Contract of the Contract of the Contract of the Contract of the Contract of the Contract of the Cont

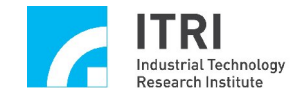

 $\sim 100$ 

### $\rightarrow$  / (GHS SDS)

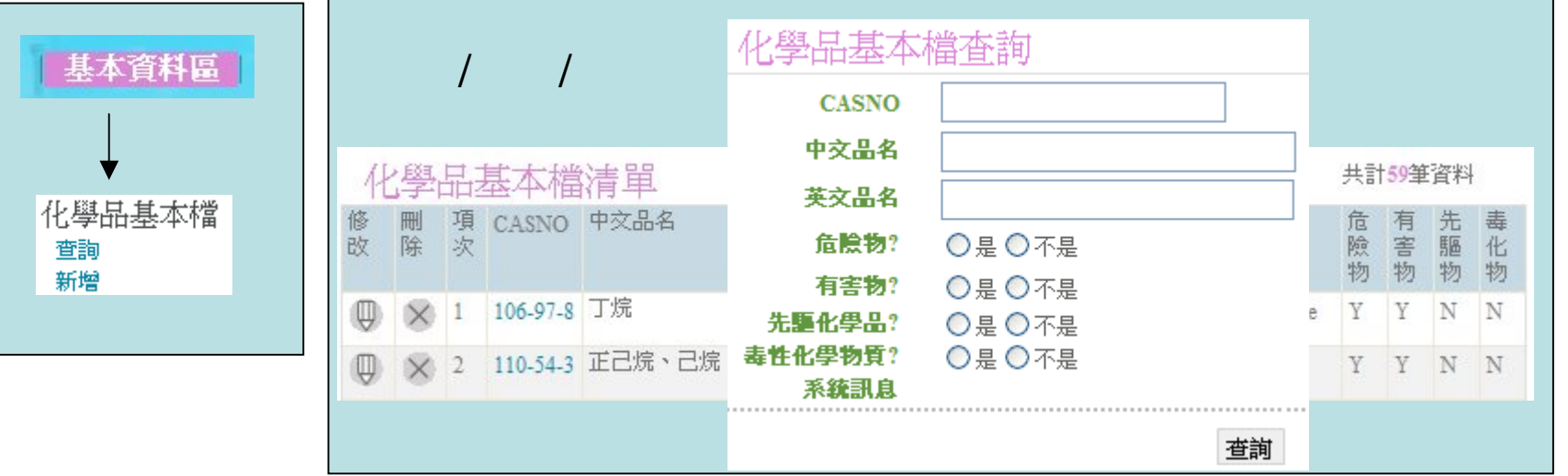

化學品管理系統 化學品管理系統**-**化學品基本檔

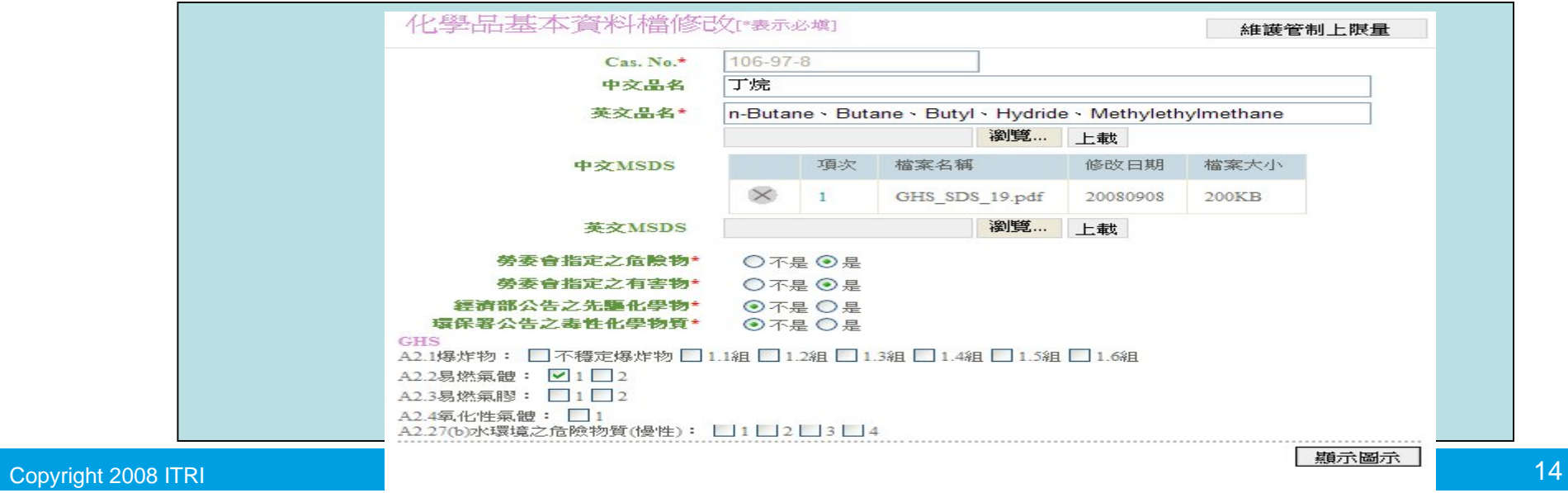

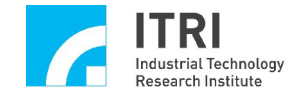

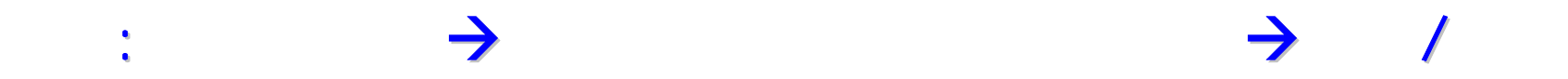

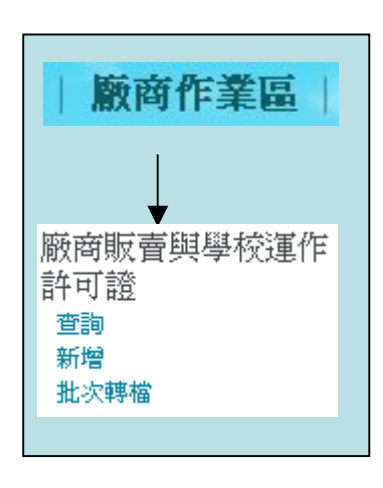

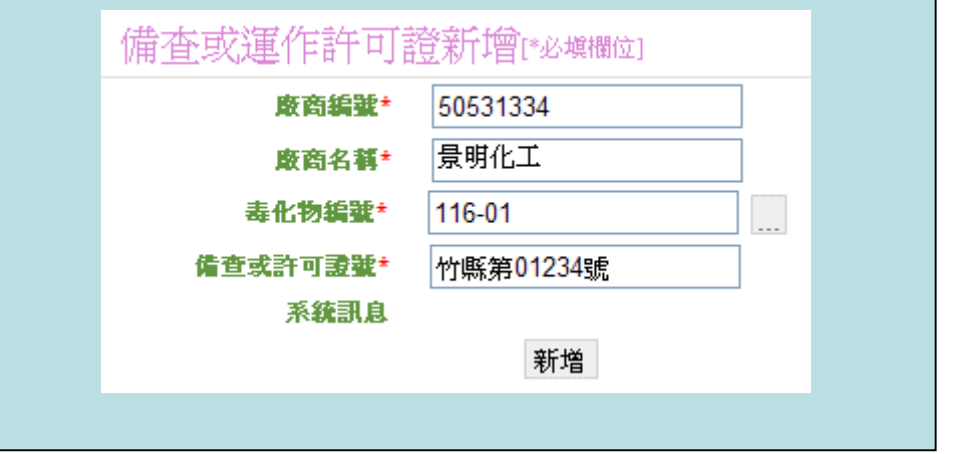

化學品管理系統 化學品管理系統**-**販賣**/**運作許可

1.廠商編號不等於

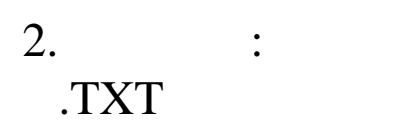

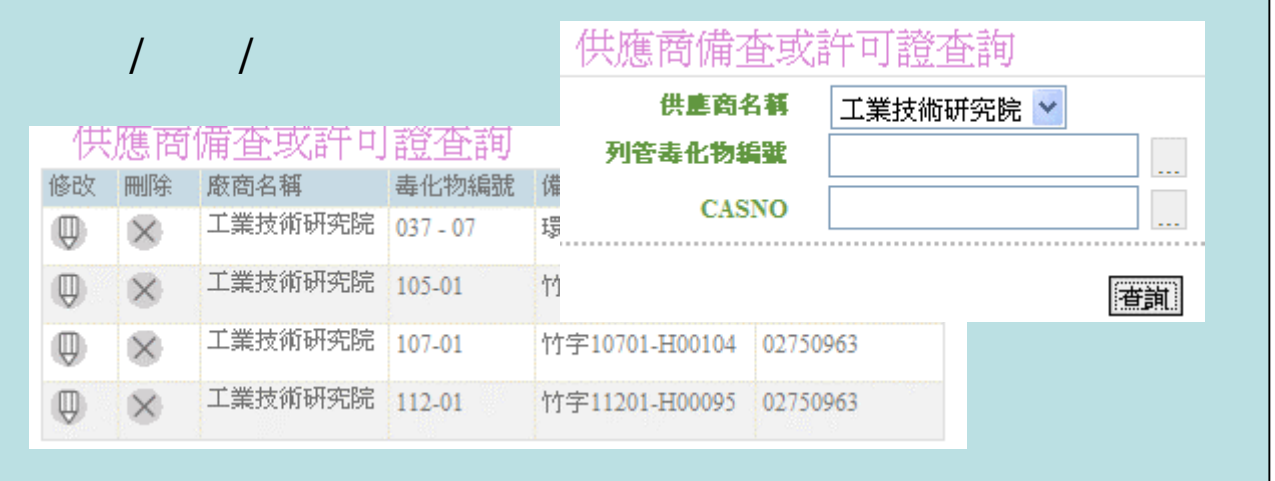

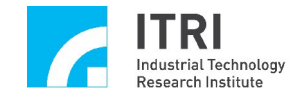

路徑:化學品管理區新增化學品

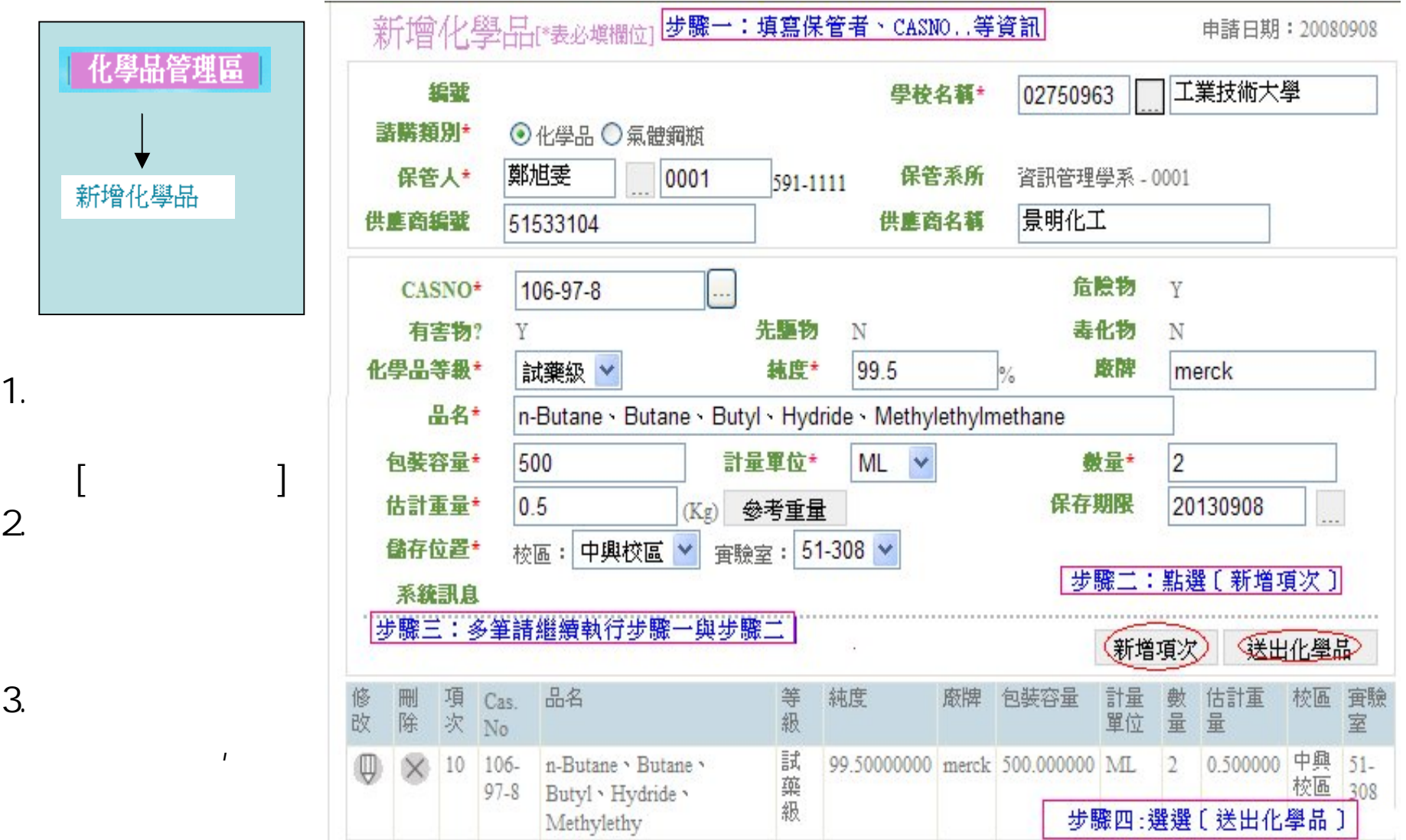

化學品管理系統 化學品管理系統**-**新增化學品

1.估計重量係指

2.無法選擇實驗室

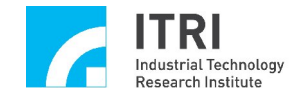

 $R$ 

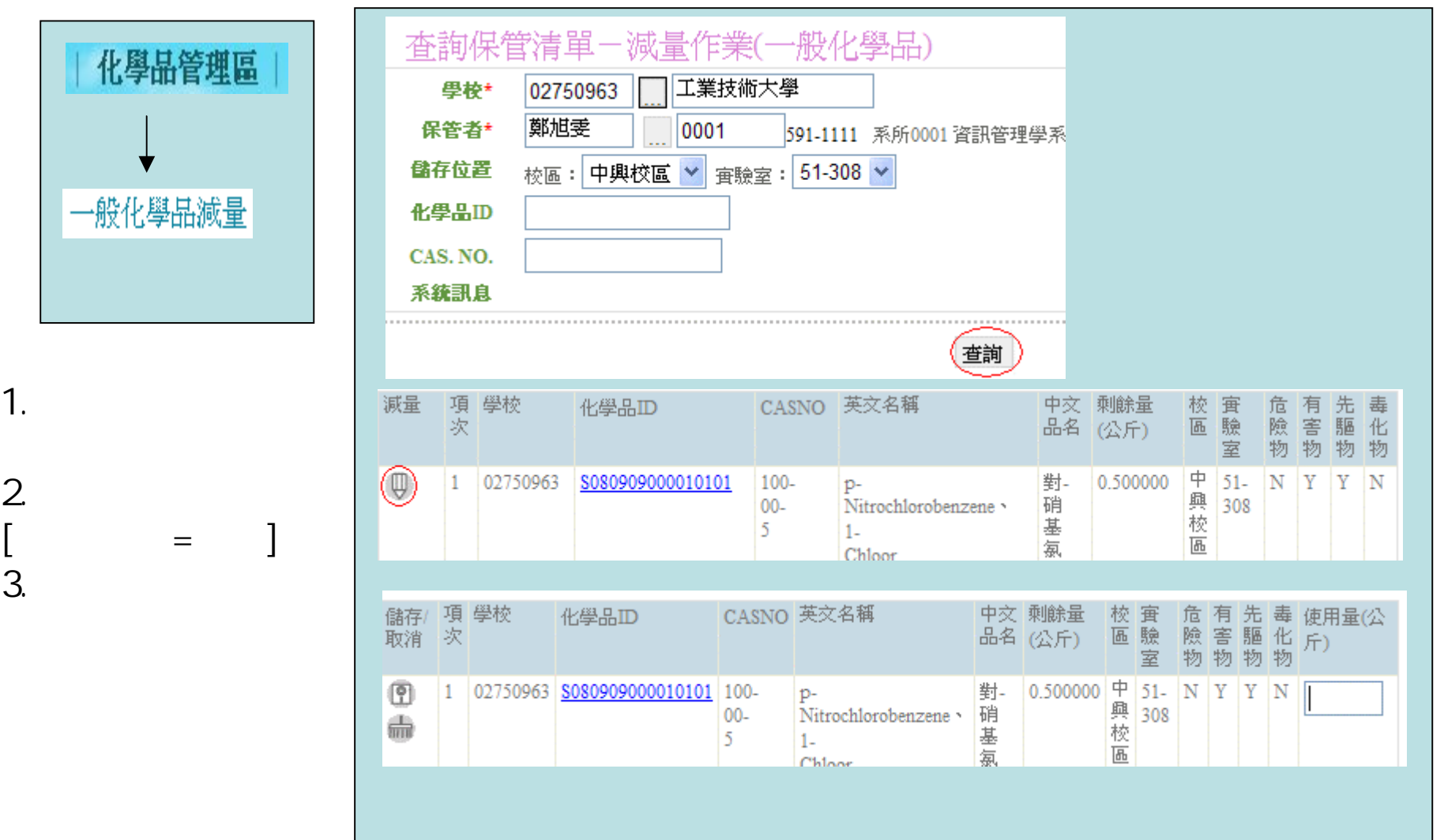

化學品管理系統 化學品管理系統**-**一般減量

1.點選要減量的

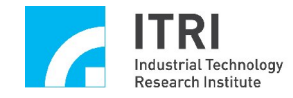

 $\mathcal{L}_{\mathrm{eff}}$ 

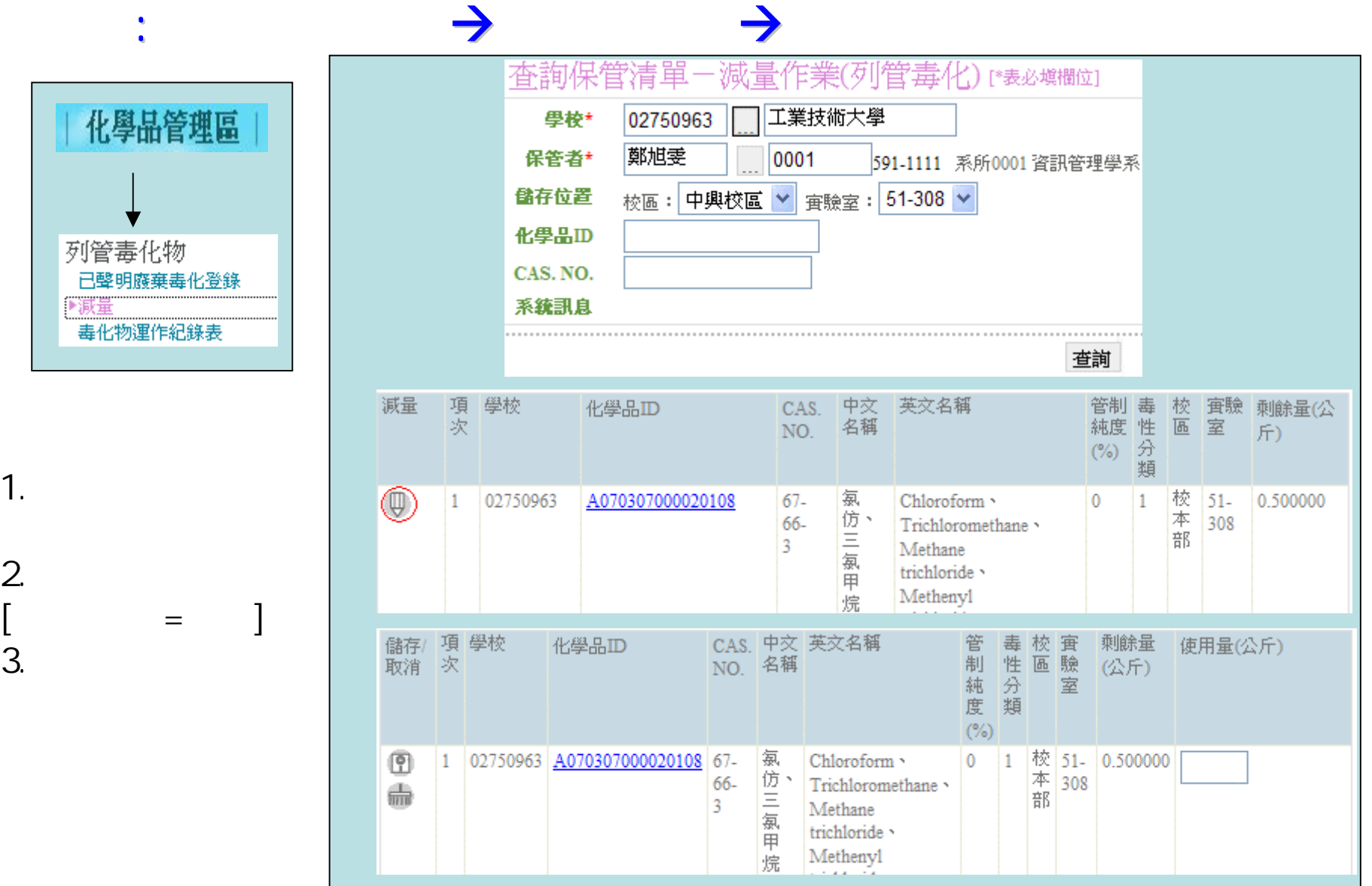

化學品管理系統 化學品管理系統**-**毒化減量

#### Copyright 2008 ITRI 工業技術研究院 18

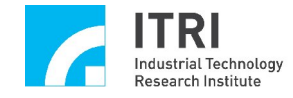

路徑:化學品管理區一般化學品報廢 一般化學品報廢

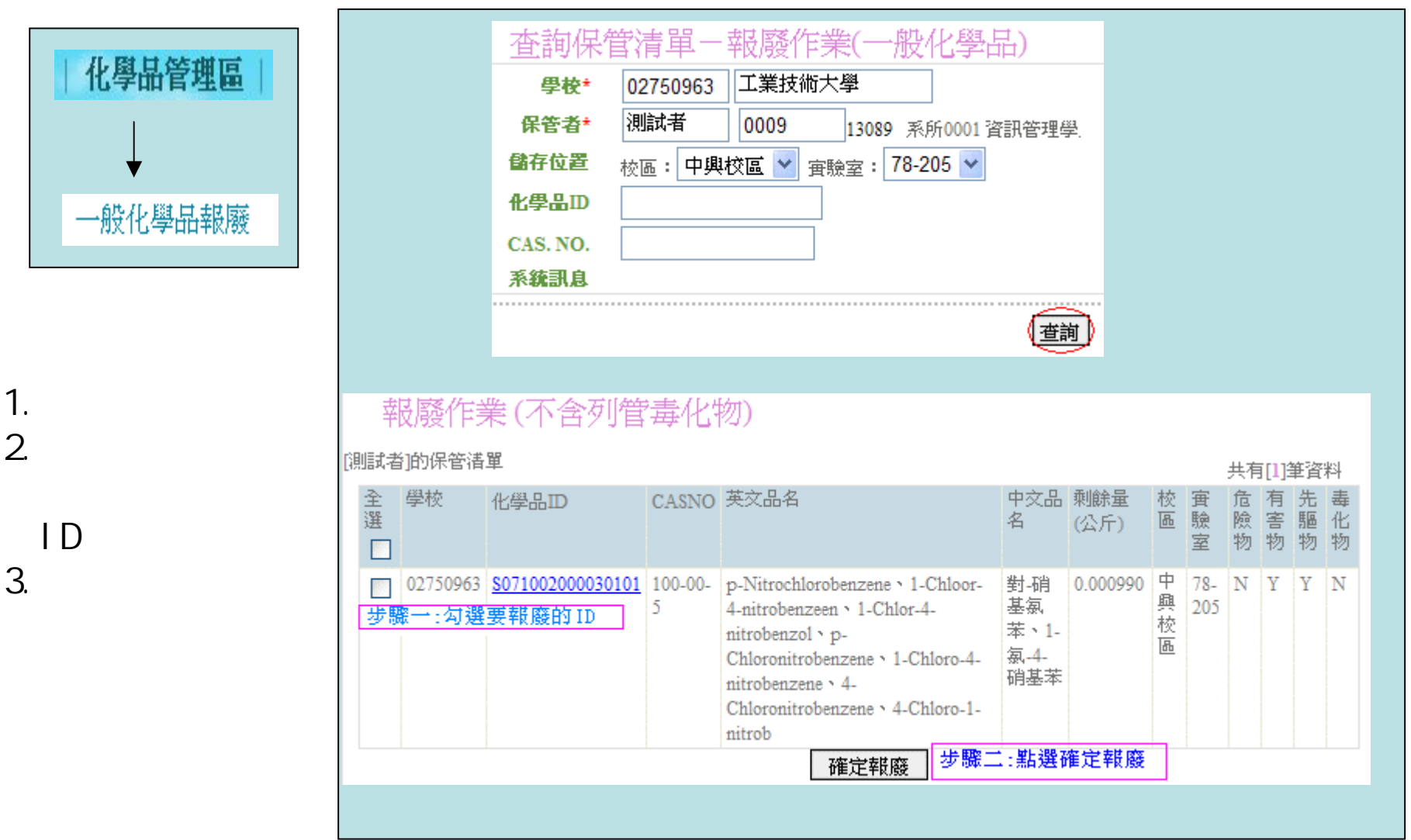

化學品管理系統 化學品管理系統**-**一般報廢

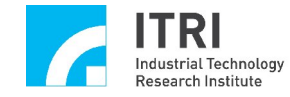

化學品管理區 調撥

路徑:化學品管理區調撥 調撥作業 查詢保管清單 工業技術大學 學校\* 02750963 保管者\* 測試者 0009 13089 系所0001 資訊管理學系 儲存位置 V 宜驗室: V 校區: 化學品ID CAS. NO.  $100 - 00 - 5$ 系统訊息 ◯審罰 ♪ 側試者的保管清單 共有[2]筆資料 危有先毒<br>險害驅化<br>物物物物 全選 學校 CASNO 英文品名 中文 校 宜驗 化學品ID 剩餘量 區 室 品名 (公斤)  $\Box$ 02750963 D070919000010102 100-00- p-Nitrochlorobenzene > 1-對硝  $\overline{\mathbf{v}}$ 基氯 1.  $\blacksquare$  $\overline{\mathcal{L}}$ Chloor-4-nitrobenzeen · 1-苯、1-Chlor-4-nitrobenzol · p-高 氯-4-Chloronitrobenzene > 1-Chloro-硝基 4-nitrobenzene · 4- $2^{\alpha}$ 苯 Chloronitrobenzene > 4-Chloro-02750963 8071002000030101 100-00- p-Nitrochlorobenzene > 1-對硝 0.000990 中 78-<br>基氯 興 205 NYYN  $5$ Chloor-4-nitrobenzeen \ 1-校 苯、1. Chlor-4-nitrobenzol · p-區 步驟一:勾選要調撥的化學品 氯.4 Chloronitrobenzene \ 1-Chloro-硝基 4-nitrobenzene · 4-苯 Chloronitrobenzene · 4-Chloro-新保管人 孫瑩棻 工號/姓名\* 0003 591-3333 系所 0001資訊管理學系 |步驟二:填寫新保管者的姓名與儲存實驗室 儲存位置 校區:中興校區  $: 0719 \vee$  $\checkmark$ 審驗室 系統訊息 步驟三:點選確定調撥 執行調撥

化學品管理系統 化學品管理系統**-**調撥

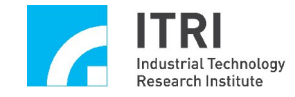

 $\mathbb{R}$ 

化學品管理系統 化學品管理系統**-**分裝

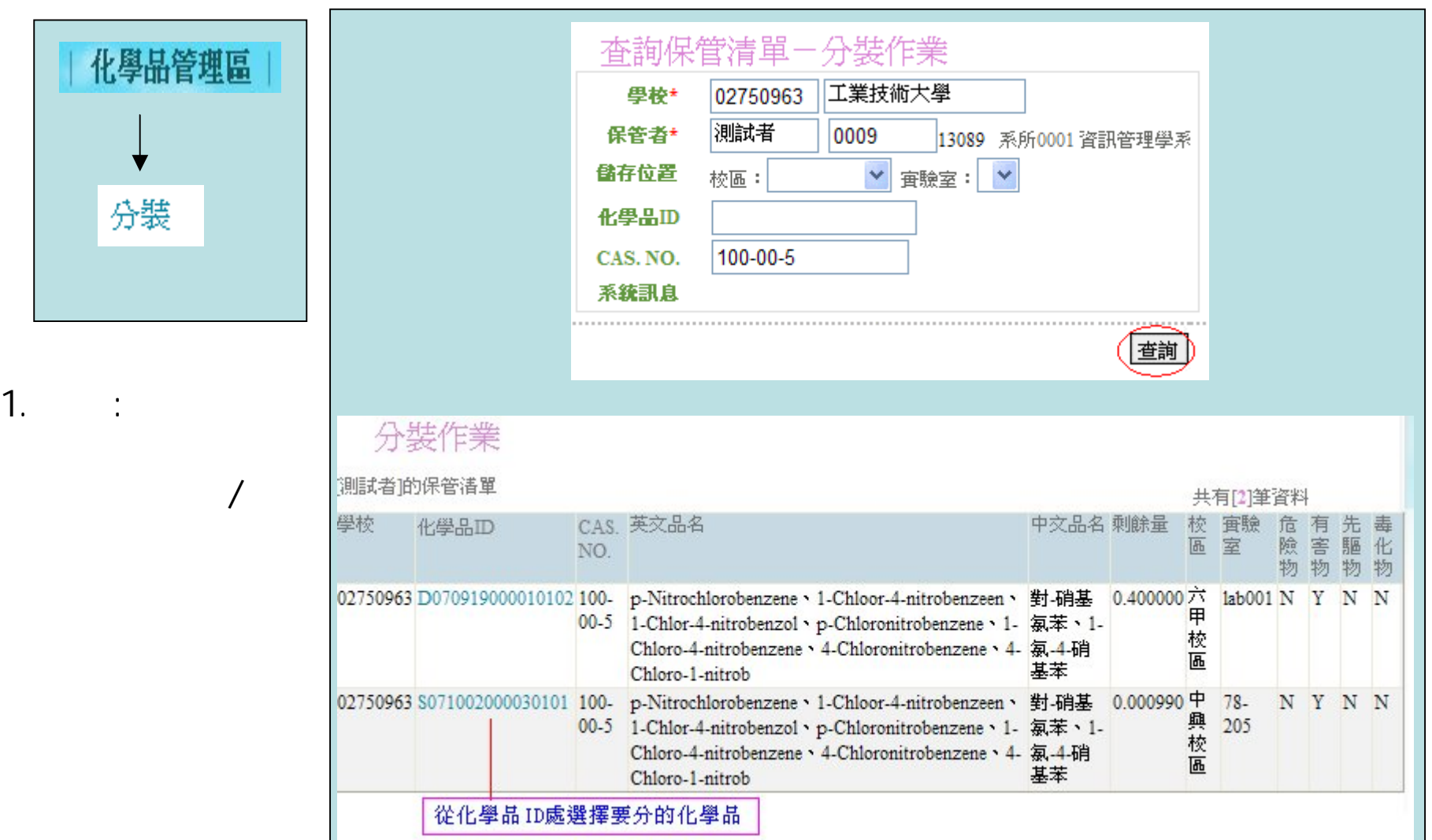

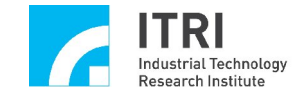

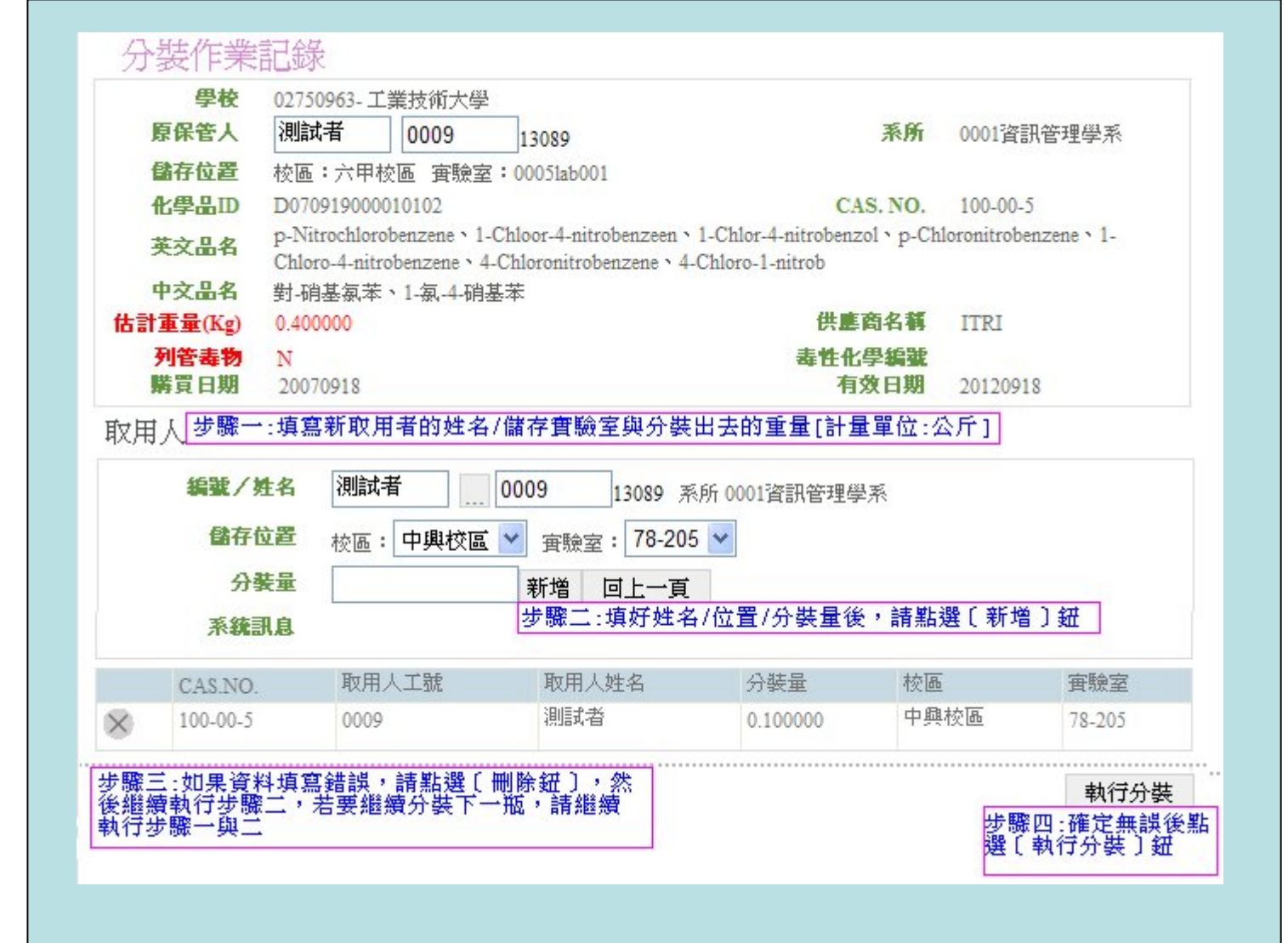

化學品管理系統 化學品管理系統**-**分裝**[**續**]**

 $1.$ , and the contract of  $\mathbf{r}$ 

2.執行分裝,

3.當原瓶的估

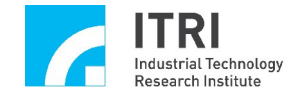

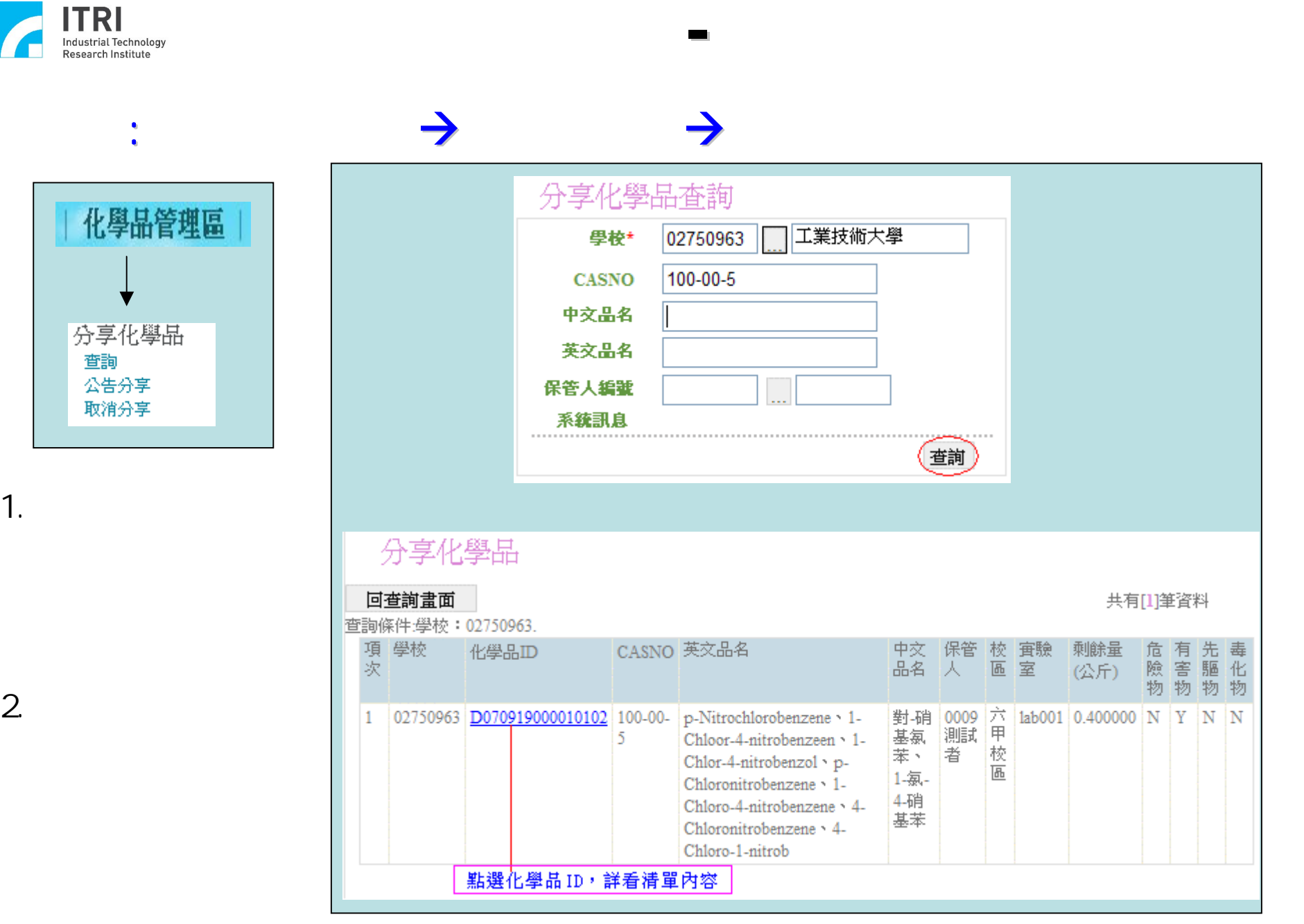

Copyright 2008 ITRI 工業技術研究院 23

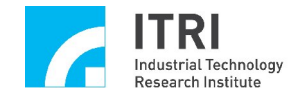

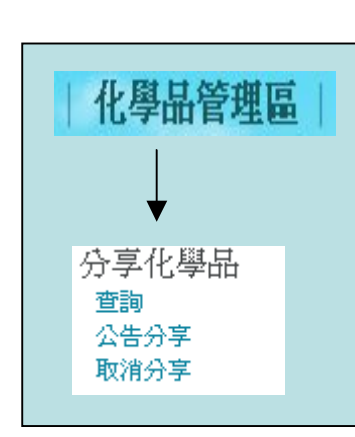

 $\mathcal{L}_{\mathrm{eff}}$ 

1.  $\blacksquare$ 

### 路徑:化學品管理區分享化學品公告分享

化學品管理系統 化學品管理系統**-**分享化學品分享 分享化學品分享

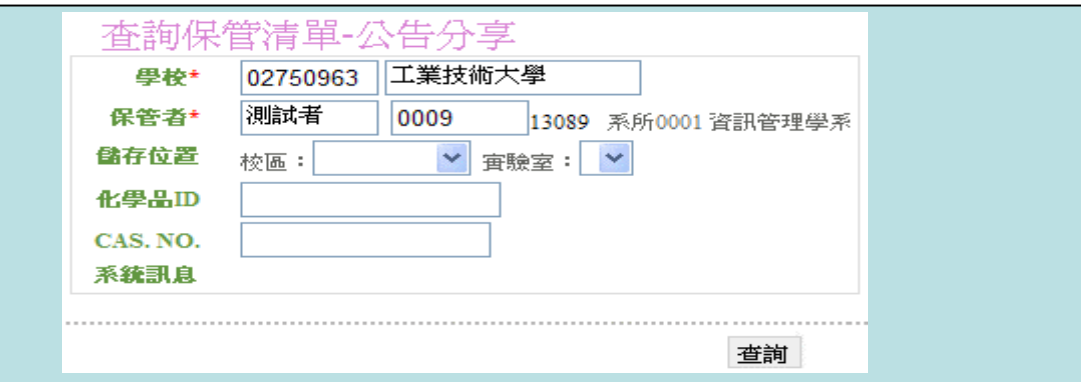

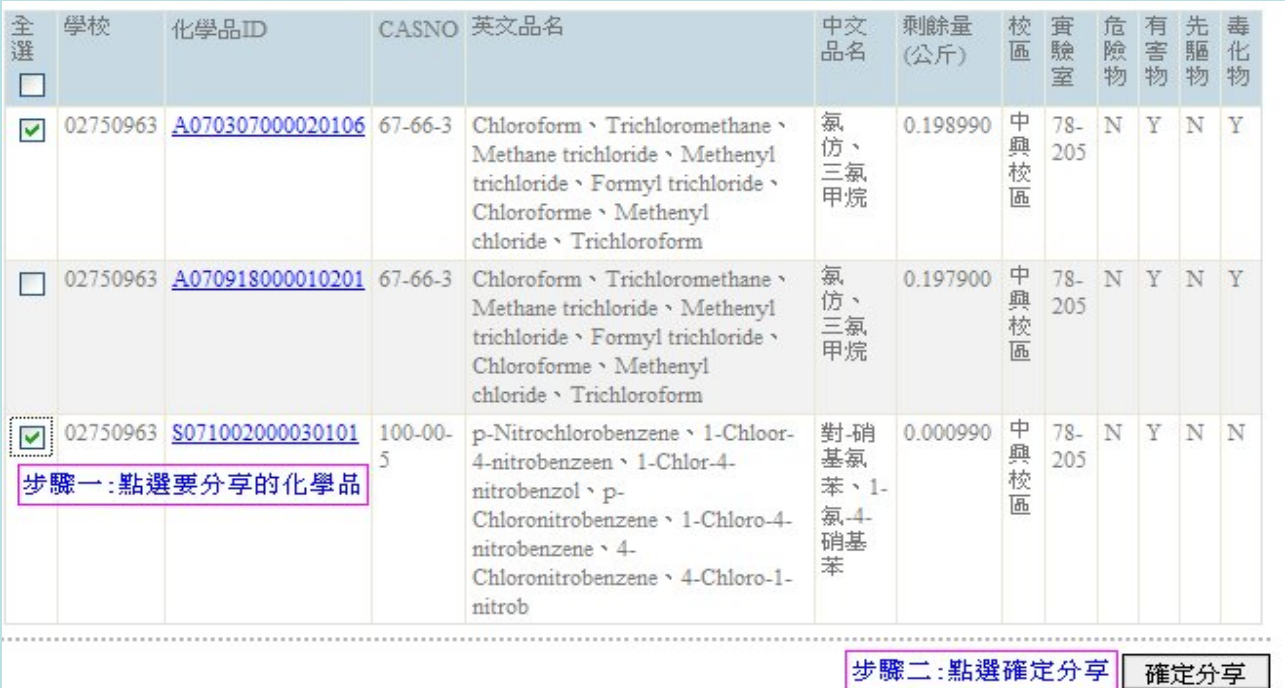

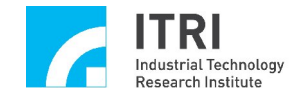

 $\mathcal{A}^{\mathcal{A}}$ 

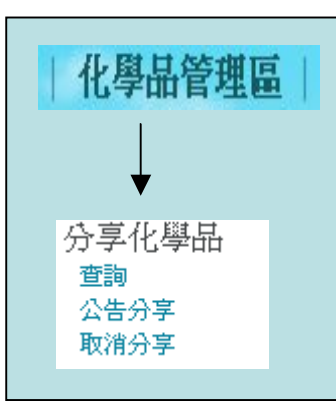

1.  $\blacksquare$ 

路徑:化學品管理區分享化學品取消分享

全選

 $\Box$  $\mathcal{L}_{\mathcal{F}}$ 

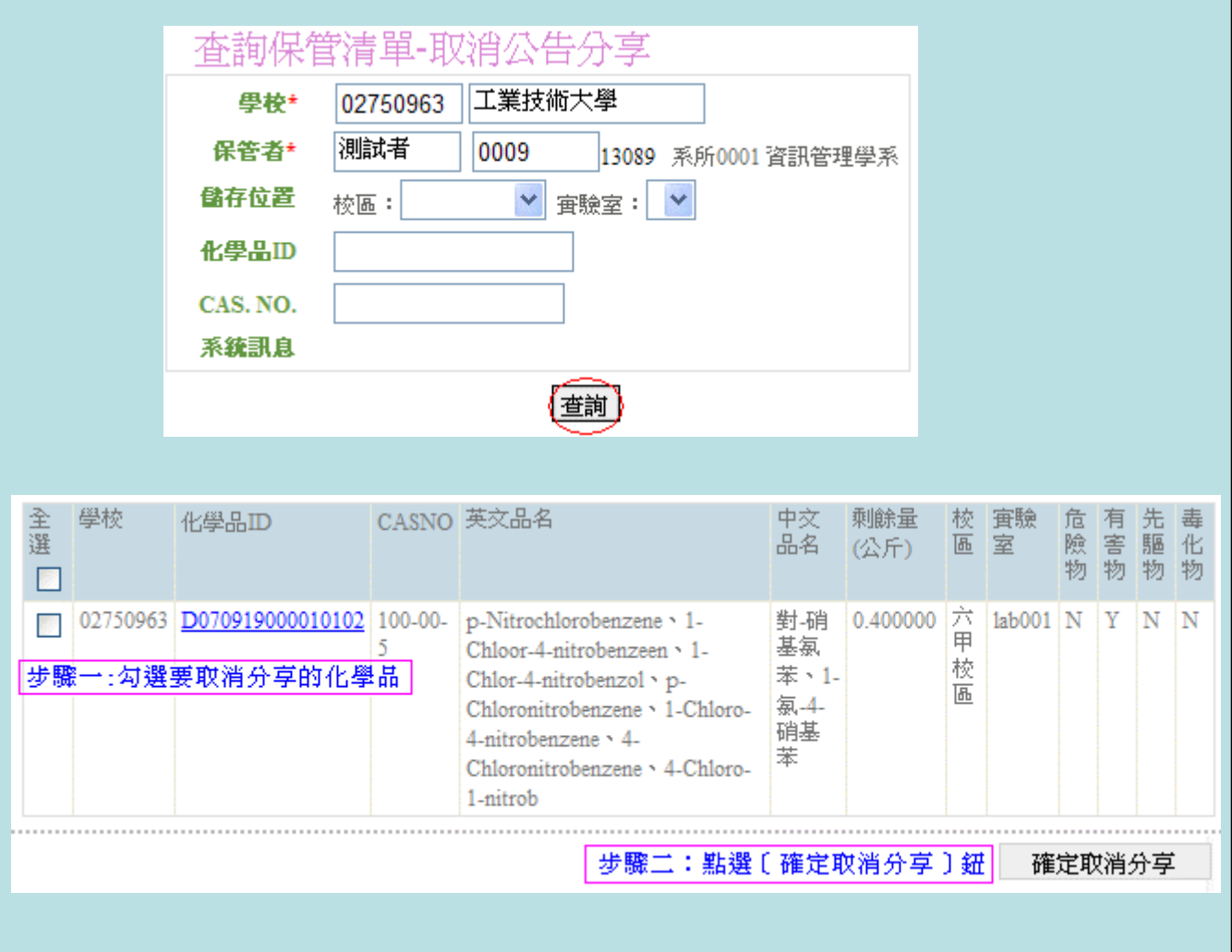

化學品管理系統 化學品管理系統**-**分享化學品取消 分享化學品取消

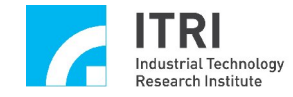

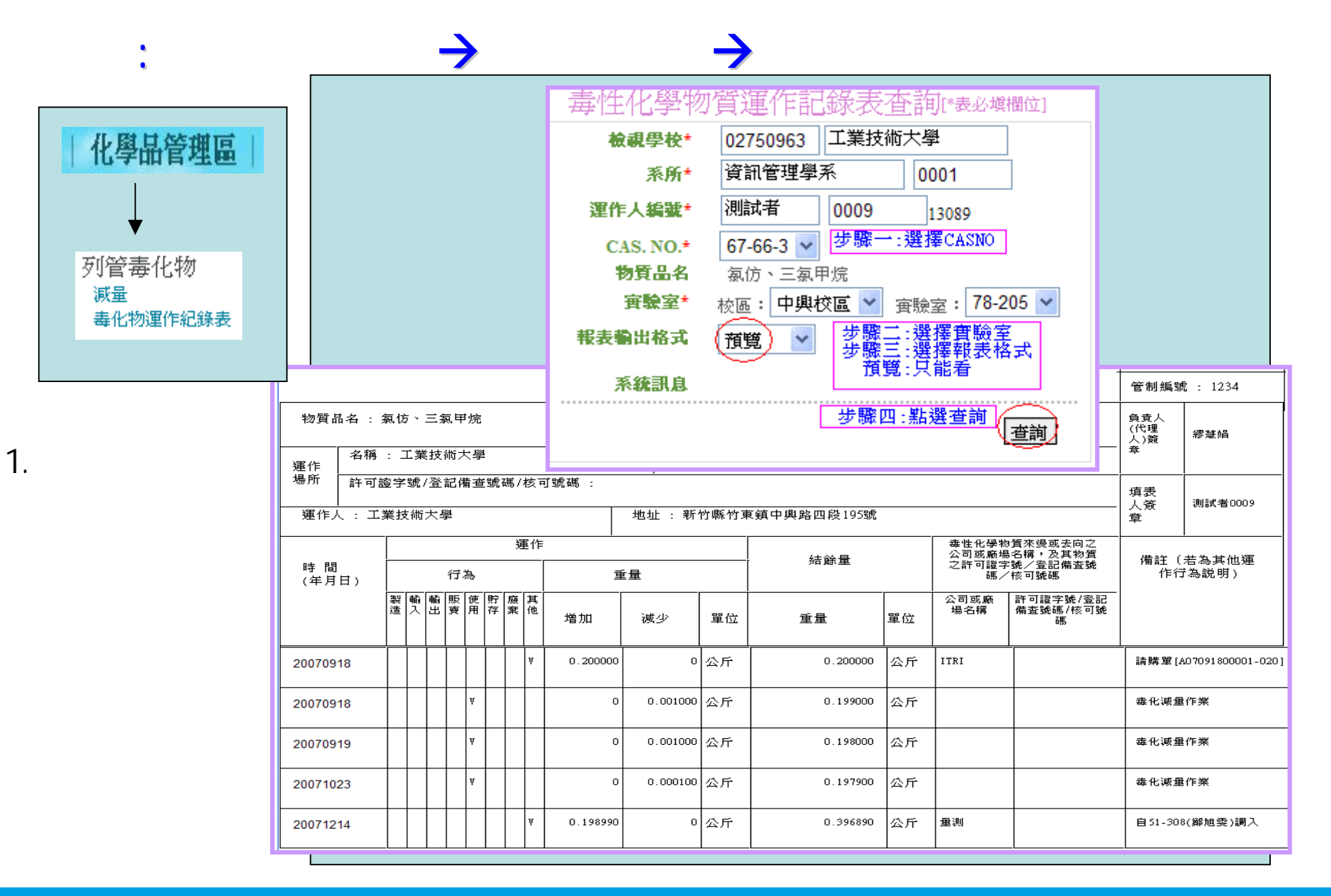

化學品管理系統 化學品管理系統**-**毒化物運作記錄表 毒化物運作記錄表

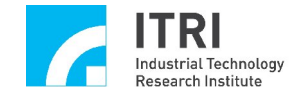

報表區 化學品清單

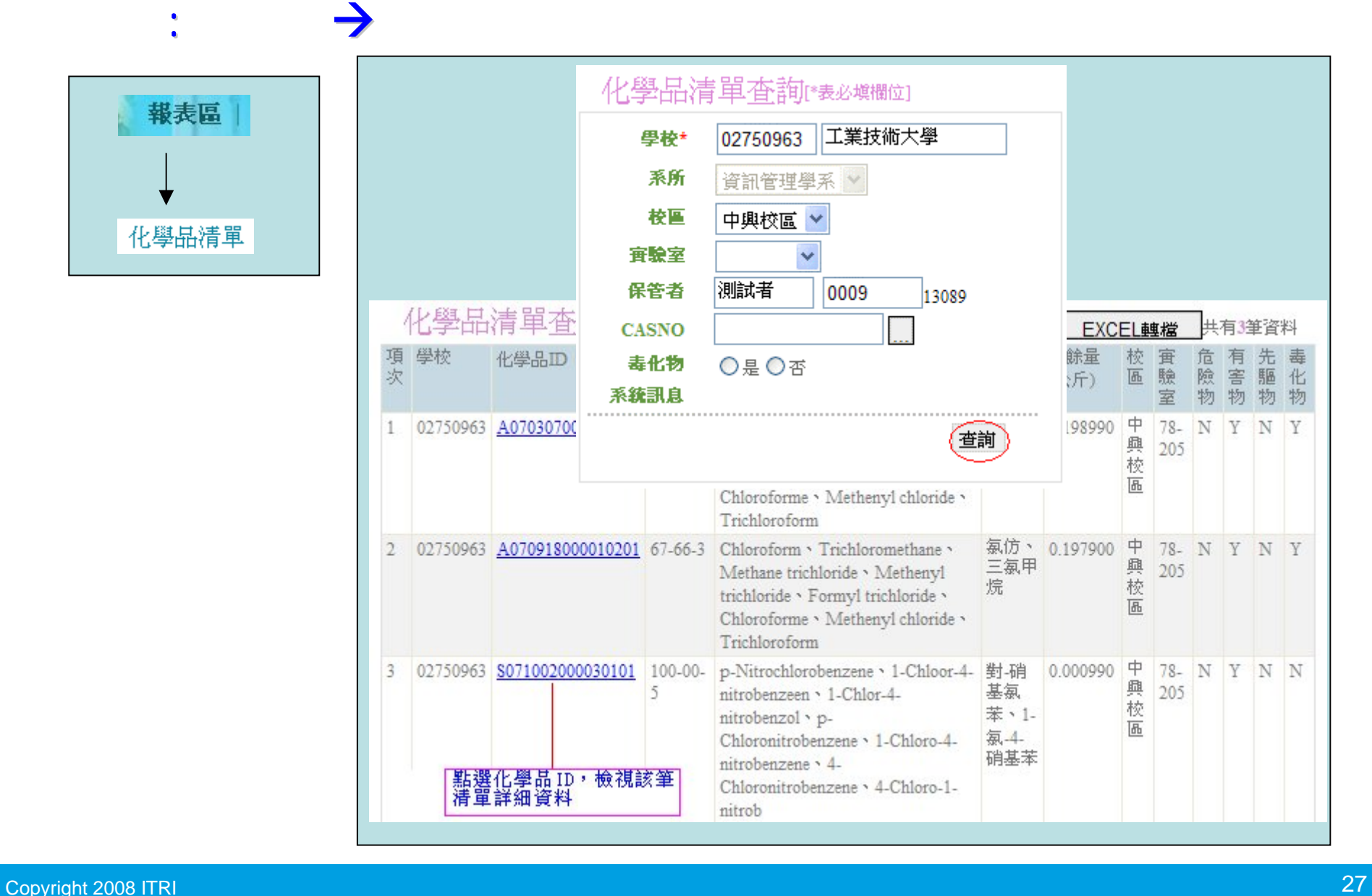

化學品管理系統 化學品管理系統**-**化學品清單查詢 化學品清單查詢

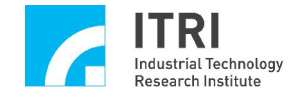

 $\therefore$   $\rightarrow$ 報表區 化學品總量

1.  $\blacksquare$ 

2.casno

3.現存量:可看現存量

4.請購量:可看請購量與現存量  $5.$ 

各項化學品總量查詢 此總量報表列管毒化的現存量不包含「廢液量」! 累計日期\* 20070801 20080930 (日期格式YYYYMMDD)  $\sim$ 工業技術大學 學校\* 02750963 資訊管理學系 系所 0001 保管者 測試者  $|0009$ 13089 ⊙所有化學品 ○環保署公告之毒性化學物質 ○勞委會指定之危險物 總表類別 ○勞委會指定之有害物 ○經濟部公告之先驅化學物 ○非任一單位管制物 **◎ CASNO排序**  $\mathbb{Z}_{2}$  . ○現存量排行 前 阁 ○諸勝量排行 阁 前 ○使用量排行 前 峈 系統訊息 查詢

化學品管理系統 化學品管理系統**-**化學品總量查詢 化學品總量查詢

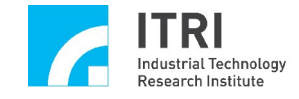

 $\mathcal{L}^{\mathcal{L}}(\mathcal{L}^{\mathcal{L}})$  and  $\mathcal{L}^{\mathcal{L}}(\mathcal{L}^{\mathcal{L}})$  and  $\mathcal{L}^{\mathcal{L}}(\mathcal{L}^{\mathcal{L}})$ 

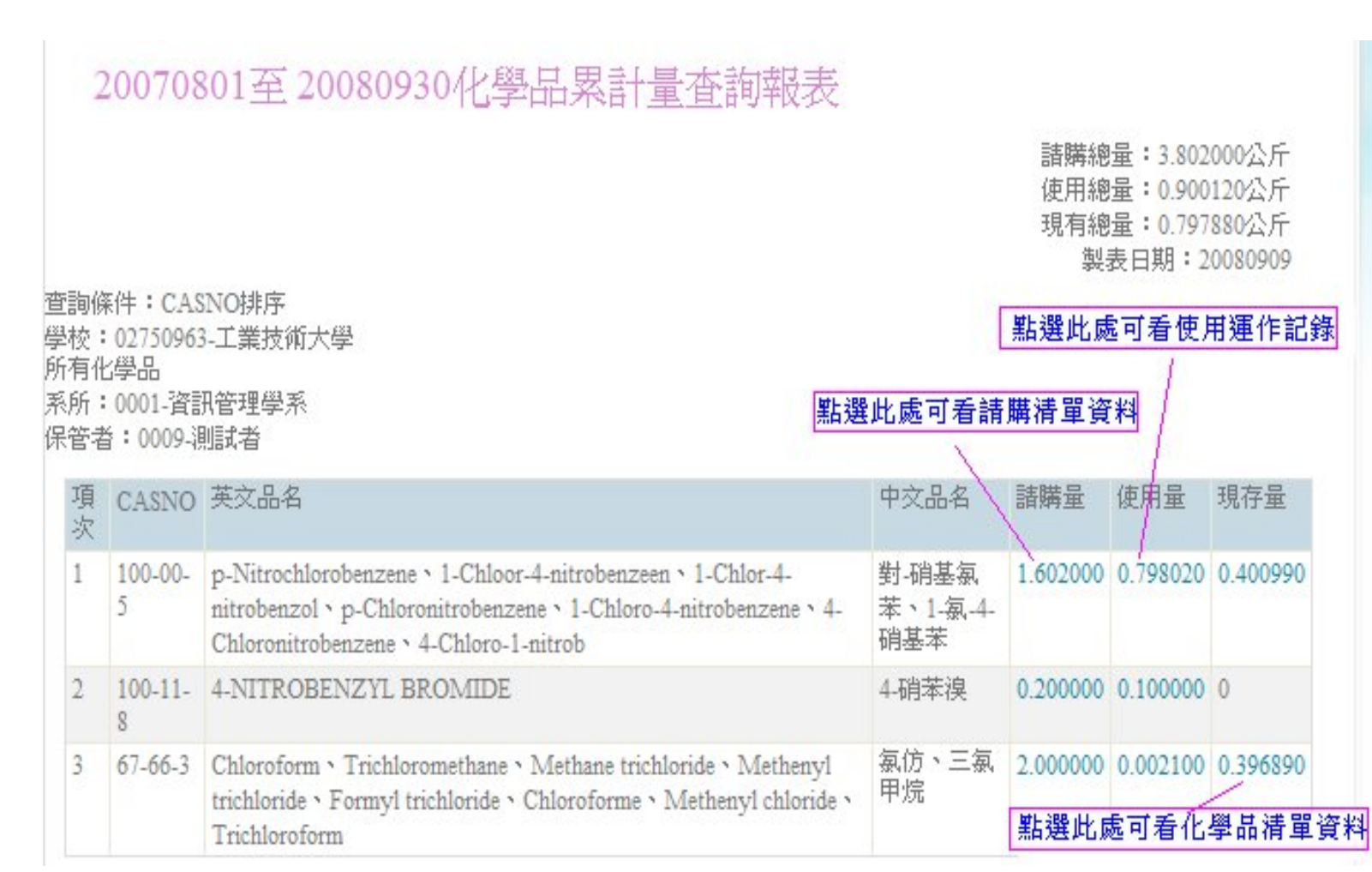

化學品管理系統 化學品管理系統**-**化學品總量查詢 化學品總量查詢**[**續**]**

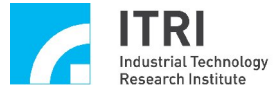

i e e

 $\mathcal{L}^{\text{max}}_{\text{max}}$  and  $\mathcal{L}^{\text{max}}_{\text{max}}$ 

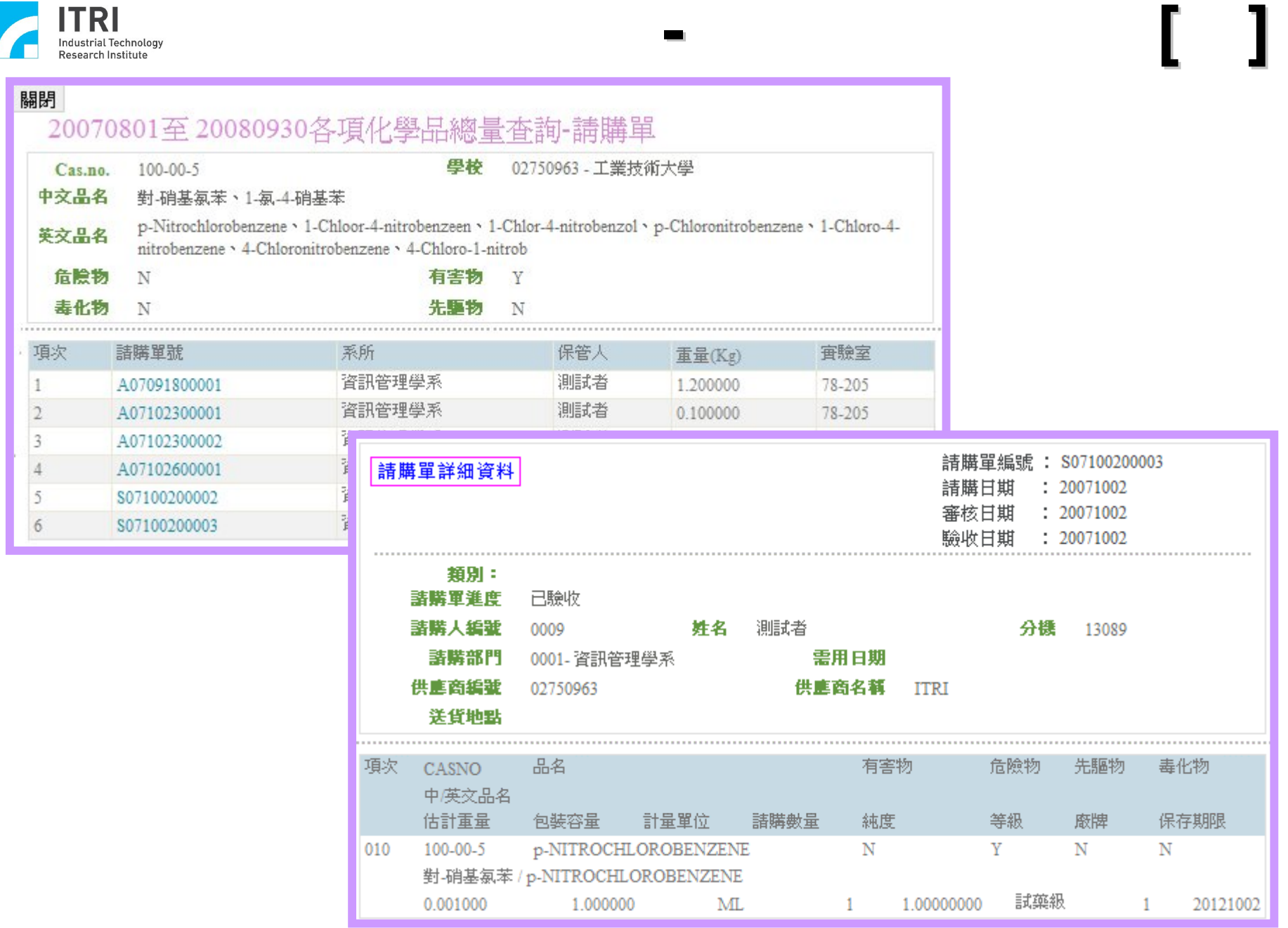

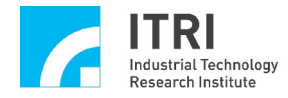

關閉

項次  $\vert$ 1

 $\mathcal{L}_{\rm eff}$ 

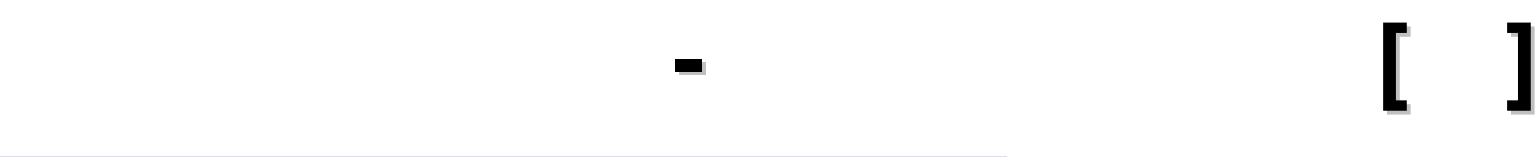

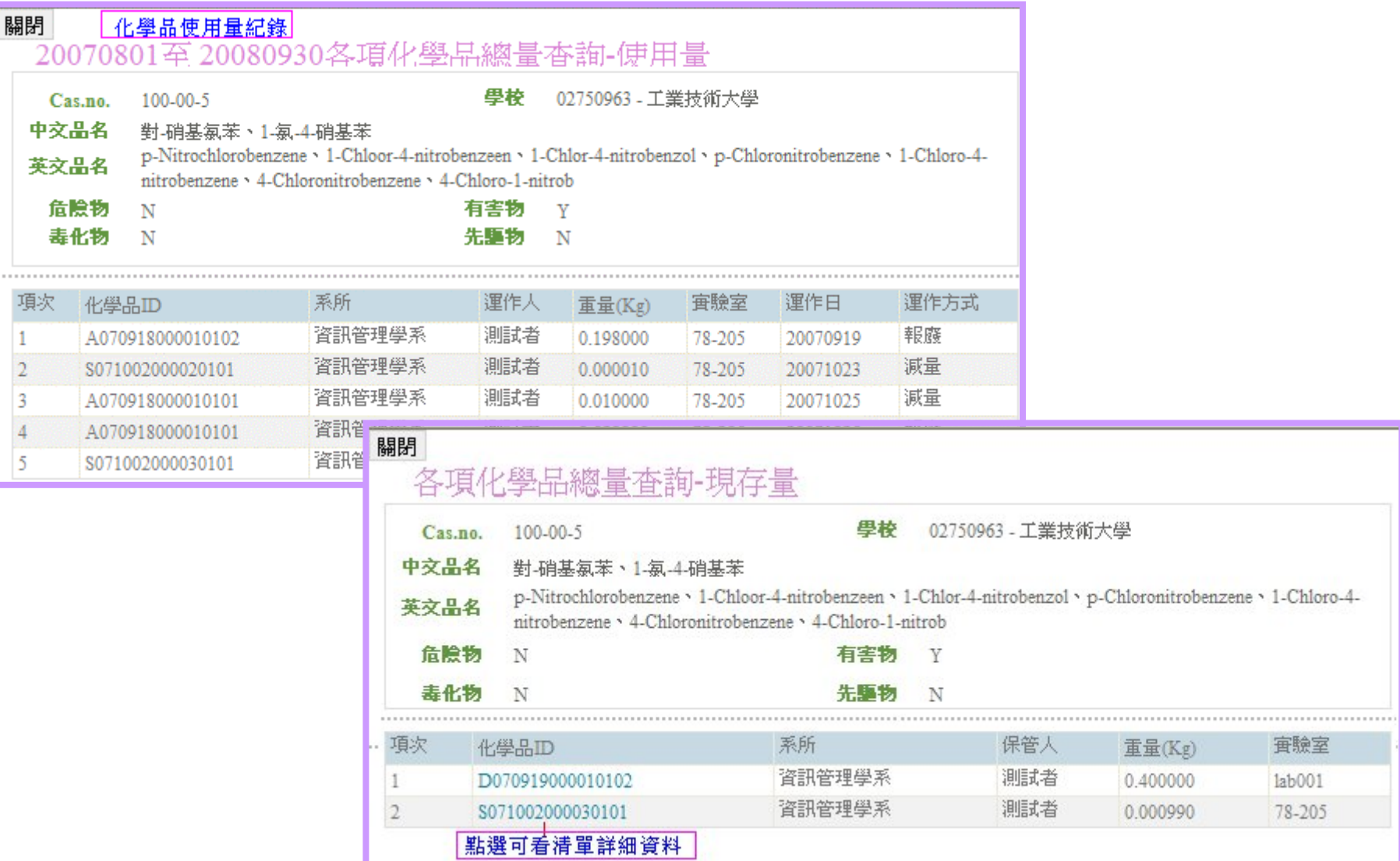

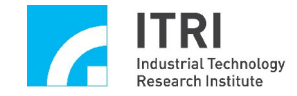

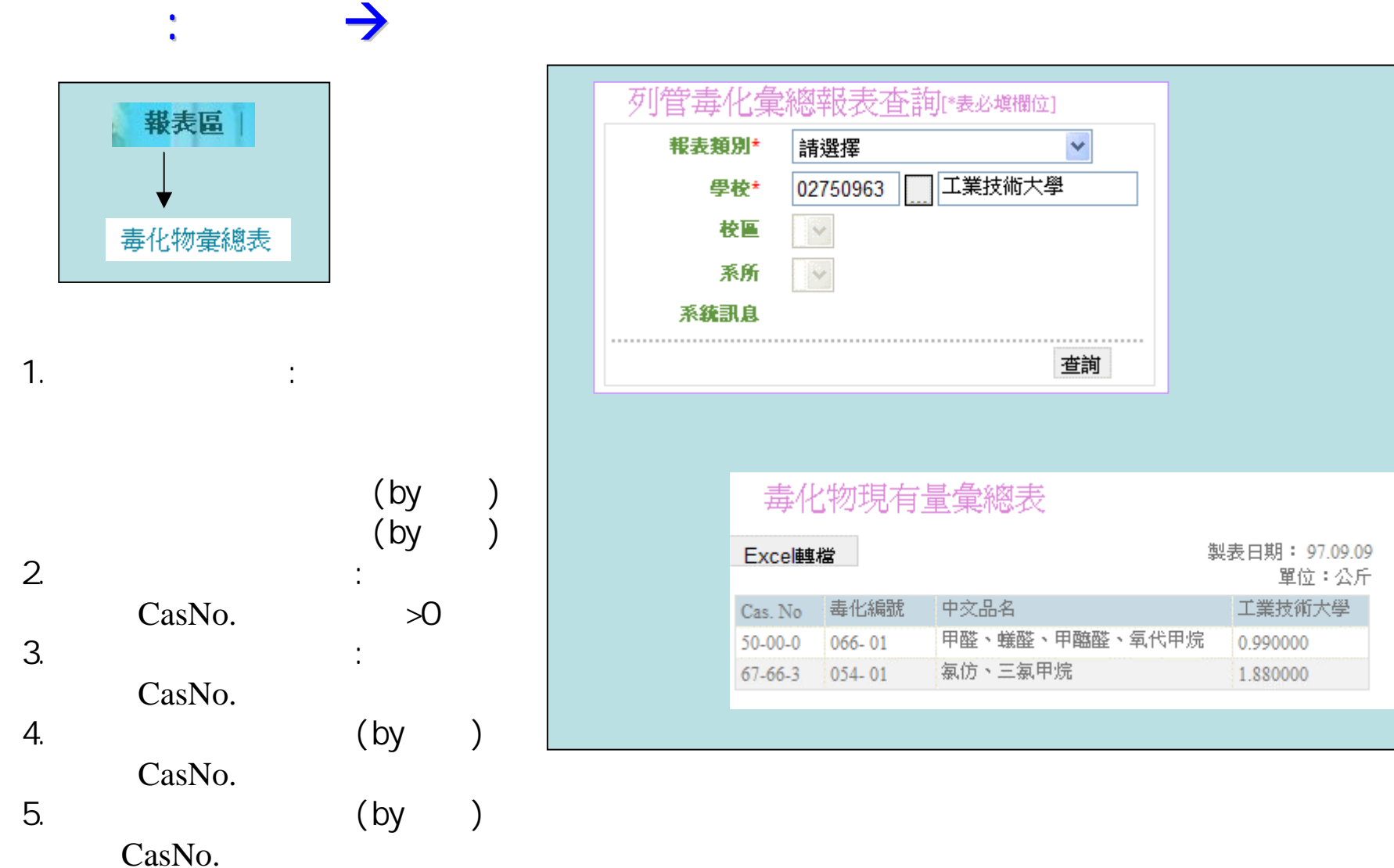

化學品管理系統 化學品管理系統**-**毒化物彙總表查詢 毒化物彙總表查詢

Copyright 2008 ITRI 工業技術研究院 32

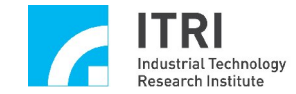

 $\sim 10^{11}$ 

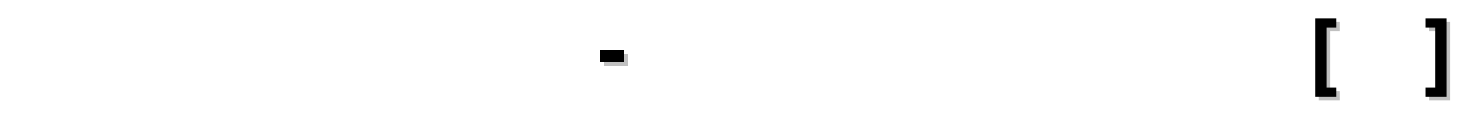

 $\overline{0}$ 

 $\overline{0}$ 

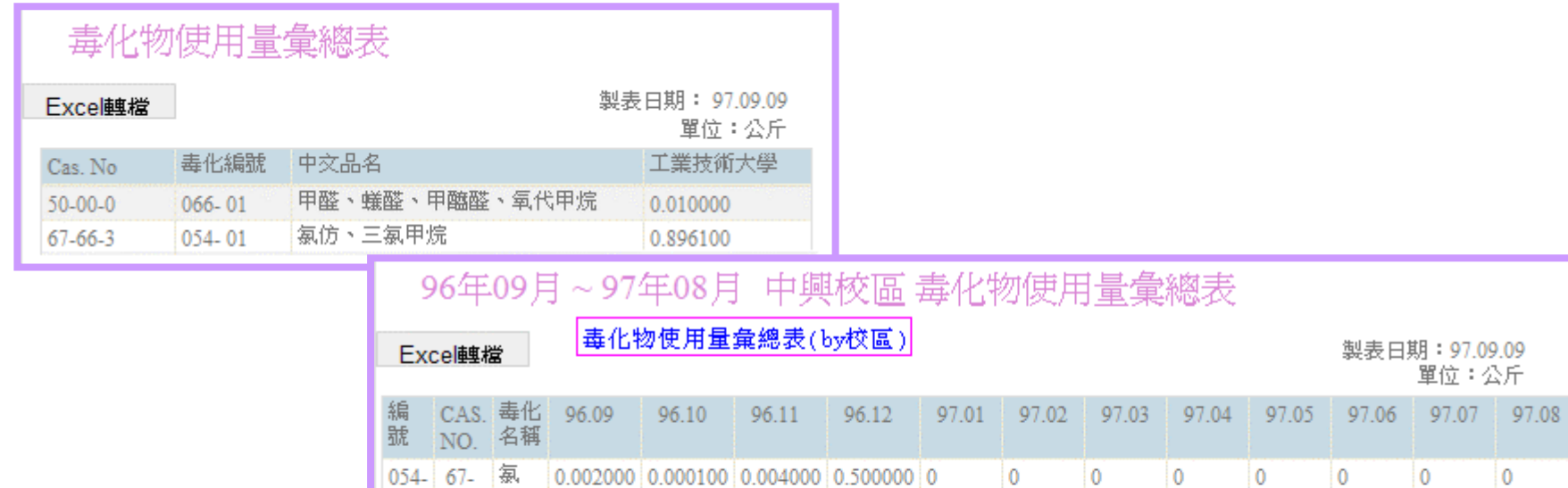

 $0 \t 0 \t 0.0100000$ 

 $\begin{array}{ccc} 0 & 0 & 0 \end{array}$ 

 $\begin{array}{ccc} 0 & 0 \end{array}$ 

 $\overline{0}$ 

 $\overline{\phantom{0}}$ 

 $\overline{0}$ 

 $\overline{0}$ 

 $\overline{0}$ 

 $\overline{0}$ 

 $\overline{0}$ 

### 01 00-0 醛、 甲醯 96年09月~97年08月 資訊管理學系 毒化物使用量彙總表

甲烷

 $\begin{vmatrix} 0.94 & 6/5 & 20 \\ 0.1 & 66-3 & 20 \\ 0 & \Xi & \Xi \\ \end{vmatrix}$ 

066- 50-  $\overline{F}$  0

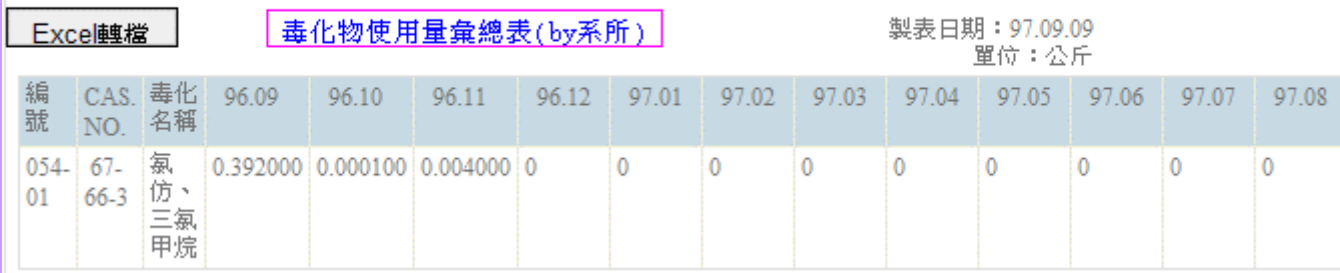

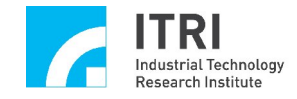

 $\sim 10$ 

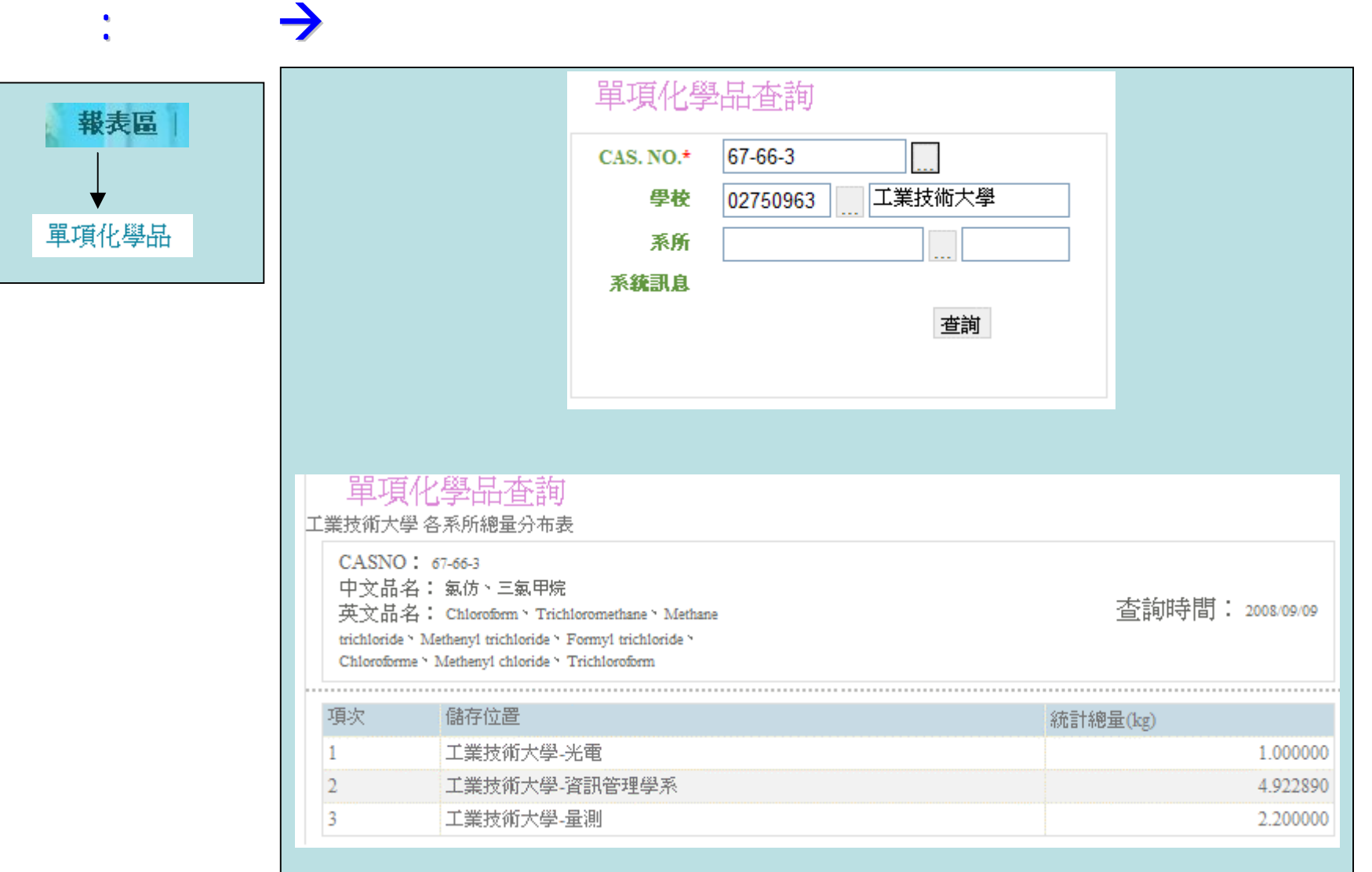

化學品管理系統 化學品管理系統**-**單項化學品查詢 單項化學品查詢

 $\overline{2}$ .

1.未填寫系所,

![](_page_34_Picture_0.jpeg)

 $\sim 100$ 

![](_page_34_Picture_26.jpeg)

化學品管理系統 化學品管理系統**-**單項化學品查詢 單項化學品查詢**[**續**]**

![](_page_35_Picture_0.jpeg)

路徑:參考資料區

 $\sim 10^7$ 

![](_page_35_Picture_25.jpeg)

化學品管理系統 化學品管理系統**-**參考資料

![](_page_36_Picture_0.jpeg)

 $\sim 10^{11}$ 

![](_page_36_Figure_1.jpeg)

Copyright 2008 ITRI 工業技術研究院 37

![](_page_37_Picture_0.jpeg)

![](_page_37_Picture_27.jpeg)

化學品申報系統 化學品申報系統**-**帳號申請

![](_page_38_Picture_0.jpeg)

![](_page_38_Picture_50.jpeg)

![](_page_38_Picture_51.jpeg)

化學品申報系統 化學品申報系統**-**修改密碼

![](_page_38_Picture_52.jpeg)

![](_page_38_Figure_4.jpeg)

![](_page_39_Picture_0.jpeg)

![](_page_39_Picture_46.jpeg)

×.

 $\mathbf{r}$ 

n.

化學品申報系統 化學品申報系統**-**修改基本資料

 $\begin{array}{ccc}\n1. & \cdot & \cdot & \cdot \\
2 & \cdot & \cdot & \cdot\n\end{array}$  $2 \angle$ 

Copyright 2008 ITRI 工業技術研究院 40

![](_page_40_Picture_0.jpeg)

 $\mathcal{L}^{\text{max}}_{\text{max}}$  and  $\mathcal{L}^{\text{max}}_{\text{max}}$ 

![](_page_40_Picture_32.jpeg)

化學品申報系統 化學品申報系統**-**化學品基本資料 化學品基本資料

![](_page_41_Picture_0.jpeg)

![](_page_41_Picture_85.jpeg)

 $\mathcal{L}$ 

#### $\rightarrow$ 「危害物申報設定 起: 開放學校申報區間\*  $\ldots$  $\mathbb{R}^2$ 迄: 起:  $\langle \ldots \rangle$ 學校申報使用/儲量日期區間\*  $\mathbb{R}^2$ 迄: 是否要公佈到佈告欄 \* ○要○不要 公布福要顕示的標題 Ą 公佈橿要顕示的內容  $\ddot{\mathbf{v}}$ 系統訊息 確定新增危害物申報設定檔  $\ddots$  1.  $\ddots$  $2 \nightharpoonup$

 $3.$ 

化學品申報系統 化學品申報系統**-**危害物設定檔新增 危害物設定檔新增

![](_page_42_Picture_0.jpeg)

註:

![](_page_42_Picture_33.jpeg)

![](_page_43_Picture_0.jpeg)

![](_page_43_Picture_37.jpeg)

×.

**H** 

![](_page_43_Picture_38.jpeg)

 $R$ 

![](_page_43_Picture_39.jpeg)

Copyright 2008 ITRI 工業技術研究院 44

![](_page_44_Picture_0.jpeg)

 $\mathcal{L}^{\text{max}}_{\text{max}}$ 

![](_page_44_Picture_26.jpeg)

化學品申報系統 化學品申報系統-危害物設定檔查詢 危害物設定檔查詢[續]

Copyright 2008 ITRI 工業技術研究院 45

![](_page_45_Picture_0.jpeg)

![](_page_45_Picture_1.jpeg)

路徑:危害物質申報清單申報

1. CasNo.  $\sim$  2.

 $\overline{R}$ 

3.確認填寫完成需需點

 $4.$ 

危害物管清單申報表 檢視已申報清單 存檔 新增下一筆 申報學校 02750963- 工業技術大學 製單日期 2008/09/09 使用/貯存日期 20080801-20080830 允許申報區間 20080901-20080930 直高  $100-42-5$ 製單者 0002 - 何玲菁  $\text{Casno*}$  $\sim$ 物質名額 苯乙烯 Styrene · Phenylethylene · Vinylbenzene · Ethenylbenzene · Cinnamene · Cinnamenol · Cinnamol · 其他名额 Styrolene Styrol 製造商或供庫 景明化工 商名奖\* 製造商或供應 桃園縣觀音鄉工業三路12號 商地址\* 製造商或供應 03-4770000 商電話\* 系統訊息

#### 使用資料填寫完成後,須先點選〔新增〕按鈕,全部填寫完成後請再點選右上角的〔存檔〕鈕

 $\mathbb{R}^n$  , the contract of the contract of the contract of the contract of the contract of the contract of the contract of the contract of the contract of the contract of the contract of the contract of the contract of

![](_page_45_Picture_130.jpeg)

#### **貯存資料**填寫完成後,須先點選〔新增〕按鈕,全部填寫完成後諸再點選右上角的〔存檔〕鈕

![](_page_45_Picture_131.jpeg)

![](_page_46_Picture_0.jpeg)

 $\mathcal{L}_{\text{max}}$  and  $\mathcal{L}_{\text{max}}$ 

![](_page_46_Picture_38.jpeg)

化學品申報系統 化學品申報系統-危害物清單申報 危害物清單申報[續]

![](_page_47_Picture_0.jpeg)

![](_page_47_Figure_1.jpeg)

 $\mathbb{R}^n$  , the contract of the contract of the contract of the contract of the contract of the contract of the contract of the contract of the contract of the contract of the contract of the contract of the contract of

![](_page_47_Picture_59.jpeg)

![](_page_48_Picture_0.jpeg)

 $\mathcal{L}^{\mathcal{L}}(\mathcal{L}^{\mathcal{L}})$  and  $\mathcal{L}^{\mathcal{L}}(\mathcal{L}^{\mathcal{L}})$  and  $\mathcal{L}^{\mathcal{L}}(\mathcal{L}^{\mathcal{L}})$ 

![](_page_48_Picture_26.jpeg)

化學品申報系統 化學品申報系統-危害物批次申報 危害物批次申報[續]

![](_page_49_Picture_0.jpeg)

 $\sim 10^{11}$ 

![](_page_49_Picture_36.jpeg)

化學品申報系統 化學品申報系統-危害物從化學品申報 危害物從化學品申報

![](_page_50_Picture_0.jpeg)

 $\mathcal{L}_{\rm eff}$ 

![](_page_50_Picture_42.jpeg)

 $\mathbb{R}^n$  , the contract of the contract of the contract of the contract of the contract of the contract of the contract of the contract of the contract of the contract of the contract of the contract of the contract of

說明:1.限系統管理者使用  $2.$ CasNo.

![](_page_51_Picture_0.jpeg)

 $\sim 10^{11}$ 

![](_page_51_Picture_79.jpeg)

 $\sim$  2008  $\sim$  1008  $\sim$  1008  $\sim$  1008  $\sim$  1008  $\sim$  1008  $\sim$  1008  $\sim$  1008  $\sim$  1008  $\sim$  1008  $\sim$  1008  $\sim$  1008  $\sim$  1008  $\sim$  1008  $\sim$  1008  $\sim$  1008  $\sim$  1008  $\sim$  1008  $\sim$  1008  $\sim$  1008  $\sim$  1008  $\sim$  1008

![](_page_52_Picture_0.jpeg)

 $\mathcal{L}^{\text{max}}_{\text{max}}$ 

![](_page_52_Picture_47.jpeg)

 $\sim$  2008  $\sim$  2008  $\sim$  2008  $\sim$  2008  $\sim$  2008  $\sim$  2008  $\sim$ 

- -